UNIVERSIDADE FEDERAL DE SÃO CARLOS CENTRO DE CIÊNCIAS EXATAS E DE TECNOLOGIA DEPARTAMENTO DE ENGENHARIA MECÂNICA

DOUGLAS LUIS MARQUES

# AVALIAÇÃO DO EFEITO DE DIFERENTES PARÂMETROS DE USINAGEM SOBRE OS DESVIOS DIMENSIONAL E GEOMÉTRICO NO TORNEAMENTO DE UMA LIGA DE TITÂNIO

SÃO CARLOS 2023

# DOUGLAS LUIS MARQUES

# AVALIAÇÃO DO EFEITO DE DIFERENTES PARÂMETROS DE USINAGEM SOBRE OS DESVIOS DIMENSIONAL E GEOMÉTRICO NO TORNEAMENTO DE UMA LIGA DE TITÂNIO

Trabalho de Conclusão de Curso apresentado ao Departamento de Engenharia Mecânica da Universidade Federal de São Carlos, como requisito parcial para obtenção do título de Bacharel em Engenharia Mecânica.

Orientador: Prof. Dr. Armando Ítalo Sette Antonialli

SÃO CARLOS 2023

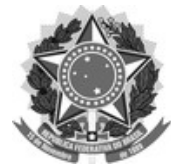

#### FUNDAÇÃO UNIVERSIDADE FEDERAL DE SÃO CARLOS

#### COORDENAÇÃO DO CURSO DE ENGENHARIA MECÂNICA - CCEMec/CCET

Rod. Washington Luís km 235 - SP-310, s/n - Bairro Monjolinho, São Carlos/SP, CEP 13565-905 Telefone: (16) 33519703 - hƩp://www.ufscar.br

DP-TCC-FA nº 28/2023/CCEMec/CCET

#### Graduação: Defesa Pública de Trabalho de Conclusão de Curso

Folha Aprovação (GDP-TCC-FA)

#### FOLHA DE APROVAÇÃO

#### DOUGLAS LUIS MARQUES

#### AVALIAÇÃO DO EFEITO DE DIFERENTES PARÂMETROS DE USINAGEM SOBRE OS DESVIOS DIMENSIONAL E GEOMÉTRICO NO TORNEAMENTO DE UMA LIGA DE TITÂNIO

Trabalho de Conclusão de Curso

#### Universidade Federal de São Carlos – Campus São Carlos

São Carlos, 28 de julho de 2023

#### ASSINATURAS E CIÊNCIAS

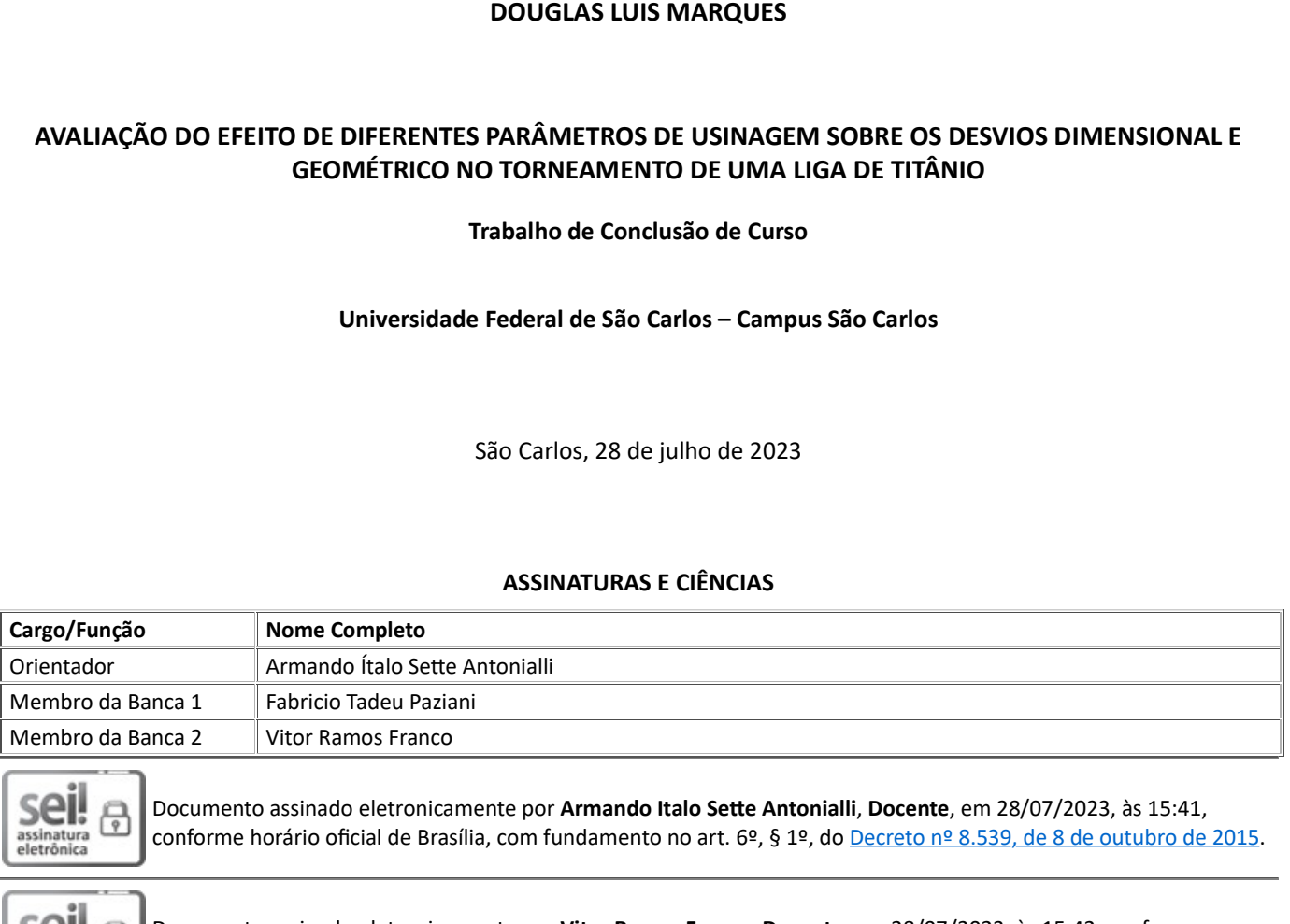

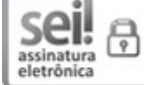

Documento assinado eletronicamente por Armando Italo Sette Antonialli, Docente, em 28/07/2023, às 15:41, conforme horário oficial de Brasília, com fundamento no art. 6º, § 1º, do Decreto nº 8.539, de 8 de outubro de 2015.

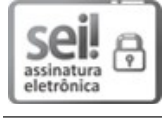

Documento assinado eletronicamente por Vitor Ramos Franco, Docente, em 28/07/2023, às 15:42, conforme horário oficial de Brasília, com fundamento no art. 6º, § 1º, do Decreto nº 8.539, de 8 de outubro de 2015.

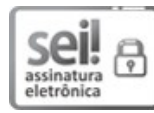

Documento assinado eletronicamente por Fabricio Tadeu Paziani, Docente, em 28/07/2023, às 15:42, conforme horário oficial de Brasília, com fundamento no art. 6º, § 1º, do Decreto nº 8.539, de 8 de outubro de 2015.

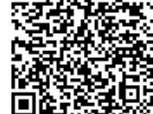

A autenticidade deste documento pode ser conferida no site https://sei.ufscar.br/autenticacao, informando o código verificador 1116607 e o código CRC C3C2B202.

#### AGRADECIMENTOS

Agradeço a meus pais, que durante meu percurso de graduação deram todo o apoio que eu poderia precisar e a paciência que só pais poderiam ter. À minha noiva, pelo suporte inabalável desde quase o começo da graduação e por me levantar quando eu parecia estar caindo. À minha irmã e meu cunhado pela prestatividade e acolhimento sempre.

Agradeço aos meus amigos que não deixaram de estar presentes quando fosse preciso. Àqueles que fiz durante a graduação, sem os quais as seções de estudos não seriam as mesmas.

Agradeço ao professor Armando que, como orientador, sempre mostrou disposição pra me permitir melhorar meu trabalho. E aos professores do Departamento de Engenharia Mecânica que me ajudaram a construir os blocos de conhecimento que me permitiram chegar aqui, assim como diversos professores de outros departamentos.

*"And be a simple kind of man Oh, be something you love and understand"*

Simple Man - Lynyrd Skynyrd

#### RESUMO

Ligas de titânio são de grande importância como biomateriais em razão de sua elevada resistência à corrosão e biocompatibilidade. O titânio tem um módulo de elasticidade reduzido quando comparado a aços de resistência mecânica similar, além de baixa condutividade térmica relativa que dificulta a dissipação do calor, o que resulta em uma dinâmica complexa durante sua usinagem. A seleção dos parâmetros de processo deve ter tal comportamento em foco, já que ele afeta a integridade estrutural e a vida útil das ferramentas e pode precarizar a superfície usinada. O presente trabalho determinou a influência da variação da profundidade de usinagem axial, velocidade de corte e avanço sobre o desvio de circularidade e desvio dimensional na usinagem de peças de liga de titânio Ti-6Al-4V ELI através do método de Taguchi L9. Foi determinado que nenhuma das propriedades possuía uma variável significativa. No desvio dimensional, apesar da ausência de variável significativa, ficou claro o efeito da variação de cada parâmetro, os quais tendem a reduzir a diferença entre o diâmetro efetivo e o nominal conforme aumentam, com exceção da velocidade de corte. Para o desvio de circularidade, apesar de nenhuma variável significativa ser determinada, o método de Taguchi permitiu a visualização do efeito crescente sobre o desvio dos parâmetros de avanço e profundidade de usinagem, enquanto a velocidade de corte teve um efeito decrescente sobre a amplitude dos picos, vales e circularidade geral nas peças. Os valores mensurados de circularidade ficaram dentro dos limites esperados para o processo de torneamento, porém os desvios dimensionais ultrapassaram o esperado, ficando quase o dobro do que foi estabelecido como tolerância para o torneamento. A busca por variáveis significativas se mostrou inconclusiva porém foi possível observar como os valores diferentes dos parâmetros afetam o resultado final, permitindo escolher parâmetros de modo que melhor se ajustem aos resultados finais desejados.

Palavras-chave: Biomateriais. Tolerâncias dimensionais. Tolerâncias geométricas. Dinâmica de usinagem. Circularidade.

#### ABSTRACT

Titanium alloys are of great importance as biomaterials due to their high corrosion resistance and biocompatibility. Titanium has a low elasticity modulus when compared to steel alloys of similar mechanical resistance, furthermore it has a relatively low thermal conductivity the makes heat dissipation more difficult, which results in complex dynamics during its machining. The choice of machining parameters must have this behavior in focus, since it affects the tools' structural integrity and lifespan and may precarize the machined surface. The current work has determined the influence of varying axial depth of cut, cutting speed and feed rate on roundness deviation and dimensional deviation when machining 9 Ti-6Al-4V titanium alloy parts using the Taguchi L9 method. It was determined that none of the properties had any significant variable. For the dimensional deviation, despite the absence of a significant variable, it was clear the effect of the variation of each parameter, which tended to reduce the difference between the effective and the nominal diameter while they increased, with the exception of the cutting speed. For circularity deviation, although no significant variable was determined, Taguchi's method allowed the visualization of the increasing effect on deviation of the feed and depth of cut parameters, while cutting speed had a decreasing effect on the amplitude of peaks, valleys and overall circularity in the parts. The measured values of circularity kept inside the expected limits for the turning process, but the dimensional deviation went beyond what was expect, being nearly double the value that was established as tolerance for the turning process. The search for significant variables was shown to be inconclusive but it was possible to observe how the different values of the parameters affected the final result, allowing one to to choose the parameters in a way that they fit better with the wished final results.

Keywords: Biomaterials. Dimensional tolerances. Geometric tolerances. Machining dynamics. Circularity.

# LISTA DE FIGURAS

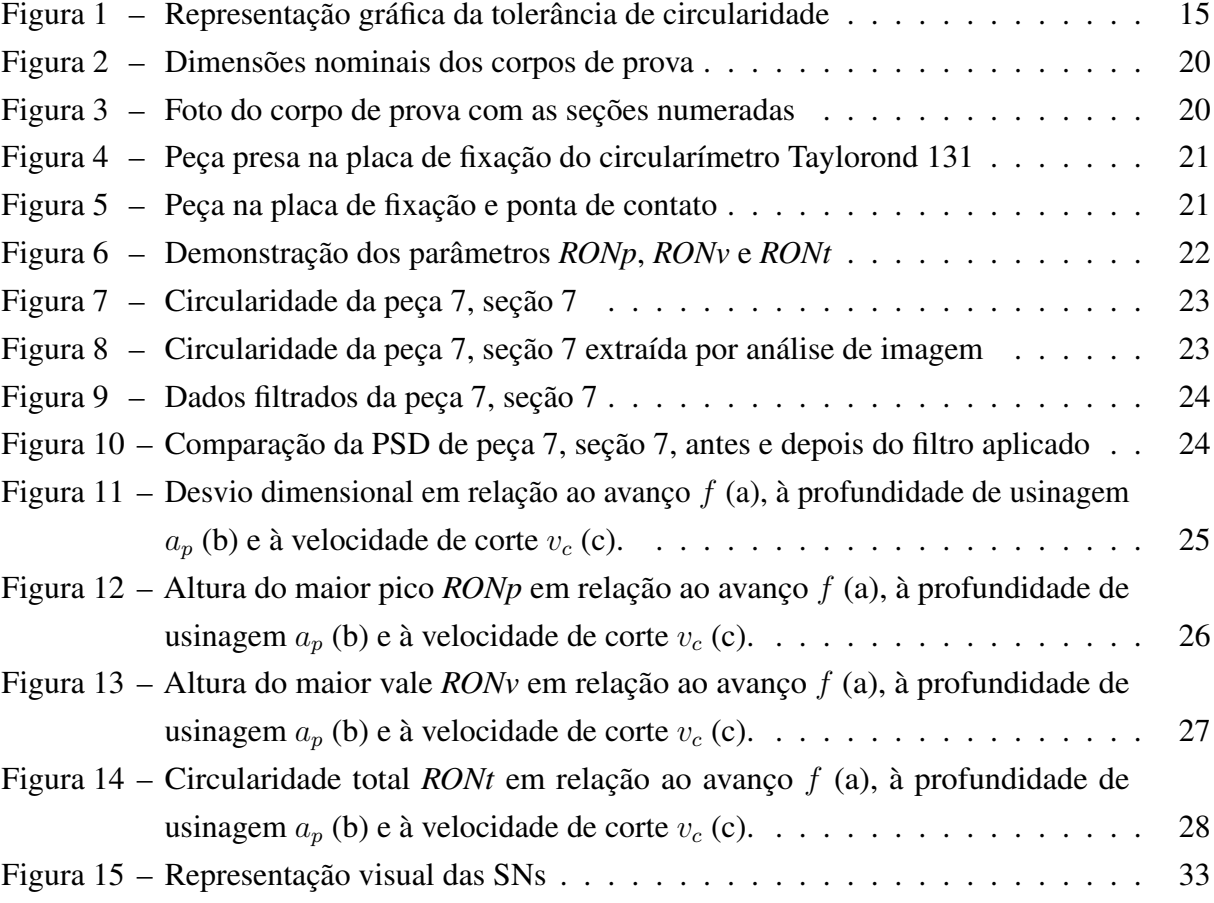

## LISTA DE TABELAS

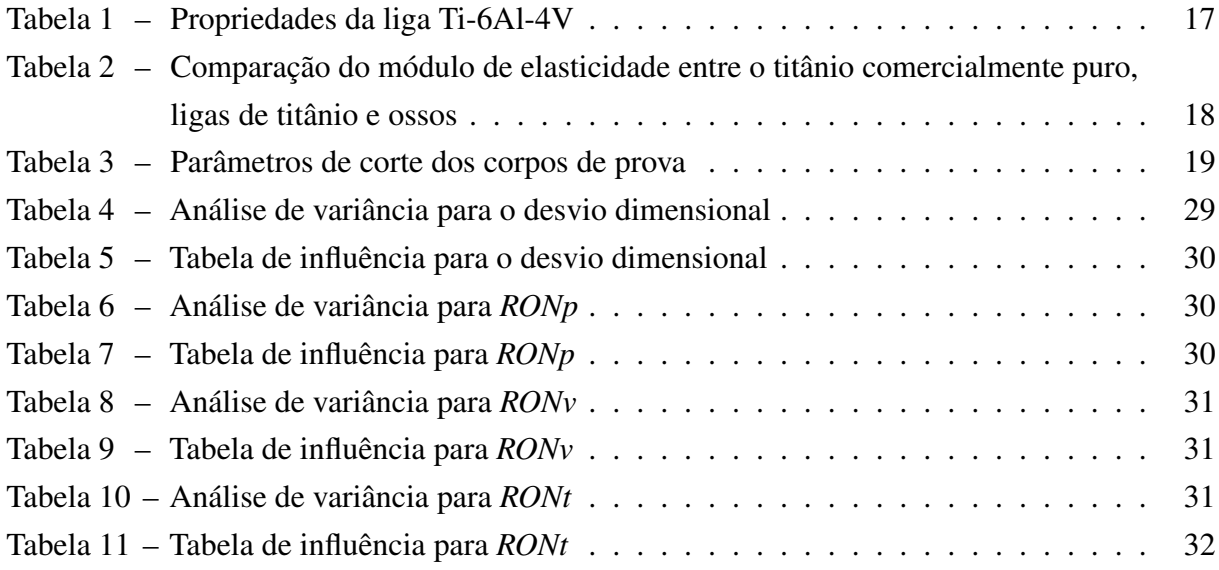

# LISTA DE ABREVIATURAS E SIGLAS

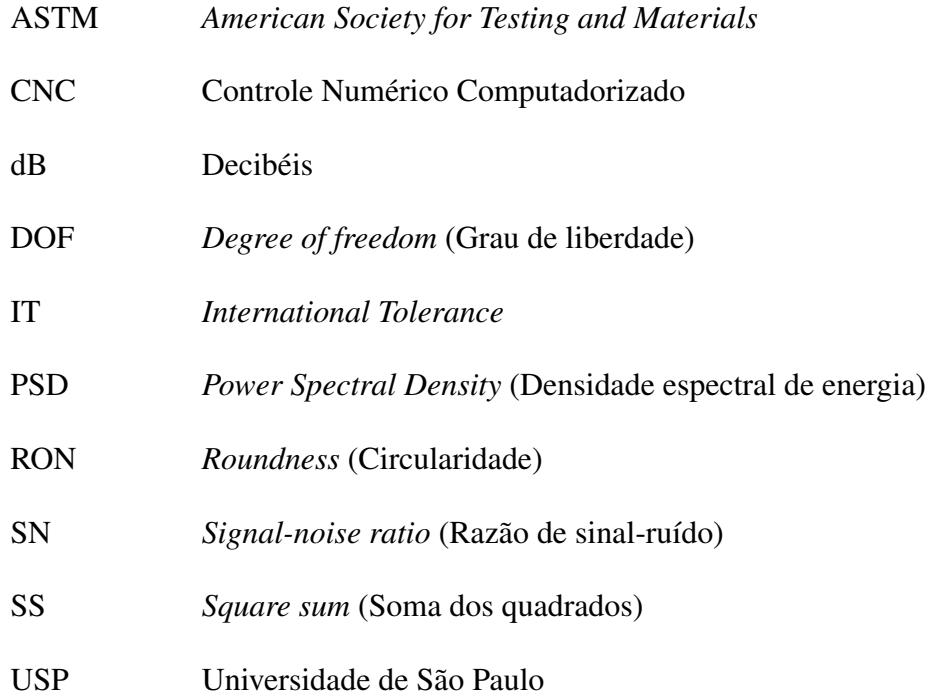

# SUMÁRIO

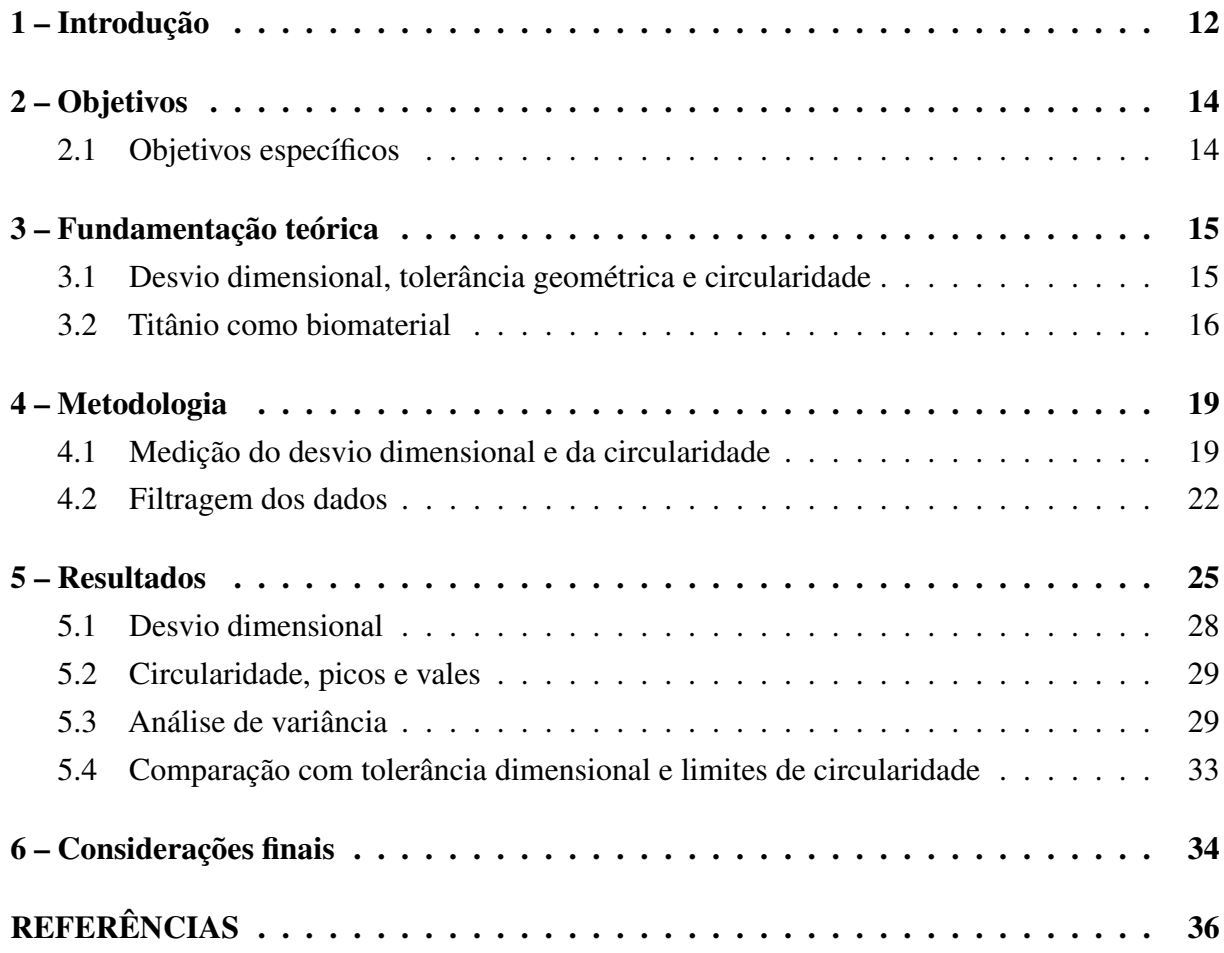

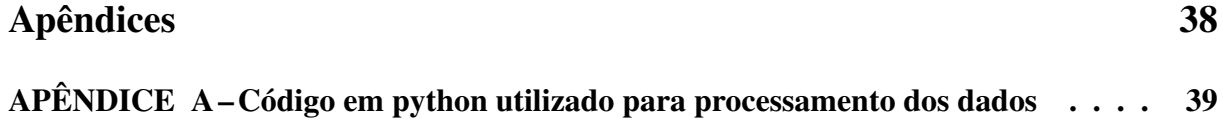

#### <span id="page-11-0"></span>1 INTRODUÇÃO

Na área biomédica, o titânio e suas ligas são algumas das principais escolhas como materiais para a produção de implantes. A sua biocompatibilidade é maior do que as das outras ligas metálicas mais usadas como biomateriais muito em razão de sua resistência à corrosão [\(ELIAS et al.,](#page-35-1) [2008\)](#page-35-1). As ligas  $\beta$  de titânio de grau médico, em especial, foram desenvolvidas com a melhora da biocompatibilidade em mente [\(SITI NUR HAZWANI et al.,](#page-36-0) [2022\)](#page-36-0).

A usinagem pode ser severamente afetada por deformações elásticas do sistema peçaferramenta-máquina e expansão térmica do material [\(MAYER; PHAN; CLOUTIER,](#page-36-1) [2000\)](#page-36-1). Estes trazem movimentos relativos imprevistos entre a peça e a ferramenta, gerando assim erros dimensionais e geométricos. Os erros dimensionais são definidos como a diferença entre a dimensão nominal e a dimensão final efetiva, podendo ela ser de qualquer tipo. Em um torneamento convencional, os erros dimensionais mais comuns são os de diâmetro ou os de comprimento, no caso de faceamento. Os desvios geométricos são desvios de forma, orientação e posição, caracterizado pela diferença entre uma geometria de peça desejada e a obtida. Estes podem ser definidos com diversos tipos diferentes que acolhem diferentes necessidades de formatos diferentes, porém os mais comuns em torneamento são os de circularidade, cilindricidade e concentricidade. Estes erros dimensionais e geométricos, apesar de serem notados juntos por muitas vezes, não são necessariamente indicação da existência do outro.

As deformações elásticas podem ser, essencialmente, relacionadas com as forças de corte durante a usinagem [\(MAYER; PHAN; CLOUTIER,](#page-36-1) [2000\)](#page-36-1). Assim, métodos que reduzam essas forças são um ponto de partida para o controle desses erros que podem ser prejudiciais à peça. [Hu et al.](#page-35-2) [\(2019\)](#page-35-2) e [Brehl e Dow](#page-35-3) [\(2008\)](#page-35-3) apresentaram a usinagem assistida por vibração como um método viável para isto, tornando a interface de contato peça-ferramente intermitente e efetivamente reduzindo as forças de corte, trazendo benefícios para a qualidade final da peça que vão além da precisão dimensional e baixo desvio geométrico. Foi também notado que a efetividade do método pelo autor descrito dependia muito da velocidade de corte.

[Jianliang e Rongdi](#page-35-4) [\(2006\)](#page-35-4) estudaram o efeito de parâmetros de corte em uma barra esbelta torneada com sustentação intermediária. [Manikandan e Bera](#page-36-2) [\(2021\)](#page-36-2) estudaram o efeito dos parâmetros durante a usinagem de peças cilíndricas de paredes finas. Tais trabalhos mostraram que o controle de parâmetros se definiu como uma das formas de influenciar a qualidade final da peça, de modo que muitas vezes não são ainda inteiramente compreendidos, trazendo à tona a necessidade de estabelecer relações entre parâmetros de corte e propriedades finais da peça para serem obtidas peças com a forma e dimensões o mais próximas das nominais possíveis e evitar retrabalhos ou perdas.

As propriedades do titânio fazem com que seja um material considerado difícil de usinar. A baixa condutividade térmica, cerca de sete vezes menor do que a do aço, significa dificuldade de dissipação de calor de modo que a maior parcela do calor seja dissipado através da ferramenta,

resultando em uma temperatura de corte particularmente alta [\(DINIZ; MARCONDES; COPPINI,](#page-35-5) [2013\)](#page-35-5). O módulo de elasticidade, baixo se comparado a materiais de resistência mecânica similar, causa *chatter*, ou vibração autoexcitada, durante o corte. Como resultado, a usinagem do titânio é um processo de custo elevado [\(SUN; BRANDT; DARGUSCH,](#page-36-3) [2009\)](#page-36-3). [Diniz, Marcondes e](#page-35-5) [Coppini](#page-35-5) [\(2013\)](#page-35-5) descrevem este efeito como resultado da deformação elástica na vizinhança da ferramenta em um exemplo baseado no processo de fresamento. Após uma aresta de corte causar esta deformação elástica, a próxima aresta irá cortar a espessura nominal de corte somada ao volume do material deformado sobre o qual não foi concluída a recuperação elástica. Desta maneira, o titânio se torna suscetível aos desvios previamente mencionados, tornando este um objeto de estudo para se obter peças apropriadas para uso biomédico.

Nas próximas páginas, os objetivos trarão a visão geral do que este trabalho busca alcançar e como será alcançado. A fundamentação trará a explicação de alguns conceitos necessários para o trabalho, além de contextualização de outros trabalhos relacionados, enquanto a metodologia explicitará os passos que serão usados para obter, filtrar, tratar e apresentar os dados de estudo. Os resultados, por fim, trarão as observações e conclusões que a análise dos dados obtidos trarão.

#### <span id="page-13-0"></span>2 OBJETIVOS

A variação de diferentes parâmetros de usinagem aplicados à produção de peças resultam em diferentes propriedades, desde o tempo e custo do processo até a microestrutura da superfície da peça. Este trabalho busca correlacionar quantitativamente a velocidade de corte, avanço e profundidade de usinagem com os desvios diametral e de circularidade produzidos no torneamento cilíndrico externo da liga Ti-6Al-4V ELI, comparando a significância estatística e a variação com os valores tomados da geometria efetiva.

#### <span id="page-13-1"></span>2.1 OBJETIVOS ESPECÍFICOS

Como objetivos específicos, podem-se destacar:

- Monitorar os desvios dimensional e geométrico empregando instrumentos manual e automatizado.
- Proceder com a análise de variância para o estudo quantitativo dos resultados obtidos

#### <span id="page-14-1"></span>3 FUNDAMENTAÇÃO TEÓRICA

Este capítulo apresenta conhecimentos fundamentais para o trabalho.

#### <span id="page-14-2"></span>3.1 DESVIO DIMENSIONAL, TOLERÂNCIA GEOMÉTRICA E CIRCULARIDADE

A circularidade é um desvio macrogeométrico que utiliza a diferença entre o diâmetro de dois círculos concêntricos, dentro dos quais deve estar o perfil real. O perfil cujo pico ou vale ultrapassar estes círculos é considerado não conforme [\(AGOSTINHO; RODRIGUES;](#page-35-6) [LIRANI,](#page-35-6) [2020\)](#page-35-6). A circularidade é um refinamento da tolerância dimensional e deve ser menor do que esta [\(COGORNO,](#page-35-7) [2006\)](#page-35-7). É mostrada na [Figura 1](#page-14-0) uma representação gráfica de um perfil exagerado de uma peça, em vermelho, entre dois círculos concêntricos. A diferença entre os diâmetros, denominada C, é a tolerância de circularidade.

<span id="page-14-0"></span>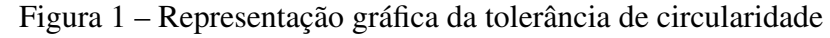

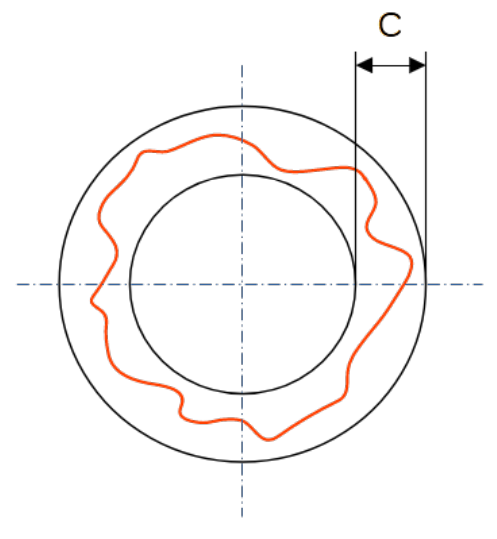

Fonte: Autor

Para determinar o desvio de circularidade de uma seção, deve ser utilizado um relógio comparador em todo o perímetro do uma seção da peça apoiada em um dispositivo que permita eliminar a influência de outros erros de forma, como um prisma em V de dimensão adequada ou um dispositivo de medição entre centros [\(AGOSTINHO; RODRIGUES; LIRANI,](#page-35-6) [2020\)](#page-35-6). Caso o medidor não esteja ortogonal ao eixo da peça, por exemplo, a seção medida poderia se tornar ovalizada e a retilineidade da superfície poderia influenciar no resultado.

Ainda para a medição da circularidade, pode ser usado um circularímetro conectado a um computador, com o qual a medida pode ser obtida de forma rápida e cujos resultados são mais abrangentes do que a inspeção visual. Adicionalmente, tal sistema pode ser utilizado para medir outros desvios geométricos, como o batimento e a retilineidade [\(COGORNO,](#page-35-7) [2006\)](#page-35-7).

Em condições de produção, pode-se tomar os seguintes valores para a tolerância de circularidade: até 0,01 mm para torneamento, 0,01 mm até 0,015 mm para mandrilamento e 0,005 mm a 0,015 mm para retificação [\(AGOSTINHO; RODRIGUES; LIRANI,](#page-35-6) [2020\)](#page-35-6).

O desvio dimensional é a diferença entre uma dimensão nominal predeterminada durante o projeto de um item e a dimensão efetiva após o processo de fabricação. Especificamente para este trabalho, o desvio dimensional será a diferença entre o diâmetro nominal da peça e o diâmetro efetivo. O desvio dimensional  $d_d$  é calculado conforme descrito na [Equação \(1\).](#page-15-1)

<span id="page-15-1"></span>
$$
d_d = \varnothing_i - a_p - \varnothing_e \tag{1}
$$

onde  $\varnothing_i$  é o diâmetro inicial da peça antes da usinagem,  $a_p$  é a profundidade de usinagem e  $\varnothing_e$  é o diâmetro efetivo.

[Mayer, Phan e Cloutier](#page-36-1) [\(2000\)](#page-36-1) fazem uma análise das forças em um sistema máquinaferramenta-peça durante torneamento e as deformações elásticas resultantes afim de desenvolver um modelo numérico para prever erros dimensionais no processo. A análise permitiu um entendimento mais profundo sobre a formação do erro em si. [Asao et al.](#page-35-8) [\(1992\)](#page-35-8) desenvolveram uma função preditiva para corrigir erros de usinagem conforme ocorrem, limitando o erro dimensional observado após a usinagem de 18  $\mu$ m para 2  $\mu$ m.

[Jianliang e Rongdi](#page-35-4) [\(2006\)](#page-35-4) estudaram o erro dimensional de barras esbeltas de comprimento grande torneadas. Foi determinado que a profundidade de usinagem e o avanço foram os parâmetros que mais influenciavam o erro, sendo que a velocidade de corte teve pouca influência. Segundo o autor, a energia específica de corte é independente da velocidade de corte sobre uma grande variedade de valores. [Saravanakumar et al.](#page-36-4) [\(2018\)](#page-36-4), por outro lado, determinaram que o avanço era o parâmetro que mais influenciou na usinagem de liga de alumínio em torno CNC, seguido pela velocidade de corte, enquanto a profundidade de usinagem teve efeito pouco visível. [Samsudeensadham et al.](#page-36-5) [\(2020\)](#page-36-5) estudaram o efeito dos parâmetros sobre uma liga de titânio Ti-6Al-4V após um processo de furação, dando atenção para as dimensões, circularidade e rugosidade superficial. Foi determinado que a velocidade de corte tinha a maior influência sobre estas propriedades.

#### <span id="page-15-0"></span>3.2 TITÂNIO COMO BIOMATERIAL

Um material deve conter um conjunto de propriedades específicas para poder ser considerado para uso na biomedicina. Entre estas propriedades, estão a densidade, que deve ser parecida com a dos ossos, resistência mecânica significante, resistência à fadiga, módulo de elasticidade baixo e similar ao dos ossos, resistência ao desgaste e boa biocompatibilidade. Entretanto, não é simples combinar todas estas propriedades em um único material [\(OLDANI;](#page-36-6) [DOMINGUEZ,](#page-36-6) [2012\)](#page-36-6). Adicionalmente, devido aos fluidos do corpo humano, resistência à corrosão também é uma propriedade determinante de biomateriais [\(BREME; EISENBARTH;](#page-35-9) [BIEHL,](#page-35-9) [2003\)](#page-35-9).

Alguns metais e ligas metálicas são usados como biomateriais devido às suas propriedades mecânicas e compatibilidade decente, mas têm como uma desvantagem em geral a falta de resistência a corrosão [\(OLDANI; DOMINGUEZ,](#page-36-6) [2012\)](#page-36-6). Deste modo, titânio e ligas de titânio passaram a ser amplamente adotados como biomateriais devido à sua alta resistência a corrosão, combinada com o baixo módulo de elasticidade e biocompatibilidade considerada superior [\(LONG; RACK,](#page-36-7) [1996\)](#page-36-7).

O uso de ligas de titânio como implantes cirúrgicos teve início na década de 1960, poucos anos depois de serem desenvolvidas para a indústria aeronáutica. O titânio comercialmente puro e a liga Ti64 (Ti-6Al-4V) são os mais comumente usados atualmente em aplicações biomédicas [\(KAUR; SINGH,](#page-35-10) [2019\)](#page-35-10). Entretanto, o vanádio presente na liga apresenta toxicidade e possibilidade de dano a órgãos vitais, como a necrose das células dos músculos cardíacos, distúrbios gastrointestinais. O vanádio é também o mais tóxico para células pulmonares entre vários metais. O alumínio também é um metal reconhecidamente tóxico, podendo causar distúrbios neurodegenerativos [\(GOMES et al.,](#page-35-11) [2011\)](#page-35-11). Além disso, a liga Ti64 foi associada com reações alérgicas do corpo humano. Portanto foram investigados outros elementos para compor as ligas de titânio, com foco em elementos estabilizantes β. Em especial, as ligas Ti-6Al-7Nb e Ti-5Al-2,5Fe são consideradas metalurgicamente similares à Ti64 [\(CHEN; THOUAS,](#page-35-12) [2015\)](#page-35-12).

Na [Tabela 1](#page-16-0) estão descritas as propriedades da liga Ti-6Al-4V, de acordo com a ASTM *International* (*American Society for Testing and Materials*).

<span id="page-16-0"></span>

| Tabela $I = I$ Topricuades da liga $I1$ - $OAI$ -4 v |               |                  |                 |                            |  |  |
|------------------------------------------------------|---------------|------------------|-----------------|----------------------------|--|--|
| Diâmetro nominal<br>$\lceil$ mm $\rceil$             | Tensão de     | Tensão de        | Enlongação em   | Redução de<br>área, $[\%]$ |  |  |
|                                                      | ruptura min., | escoamento min., |                 |                            |  |  |
|                                                      | [MPa]         | [MPa]            | 4D min., $[\%]$ |                            |  |  |
| Menor do que 4,75                                    | 860           | 795              | 10              |                            |  |  |
| 4,75 até 44,45                                       | 860           | 795              | 10              | 25                         |  |  |
| 44,45 até 63,50                                      | 825           | 760              | 8               | 20                         |  |  |
| 63,50 até 101,60                                     | 825           | 760              |                 | 12 <sub>1</sub>            |  |  |

Tabela 1 – Propriedades da liga Ti-6Al-4V

Fonte: Adaptado de [ASTM](#page-35-13) [\(2009\)](#page-35-13).

Na [Tabela 2,](#page-17-0) é mostrada a comparação dos módulos de elasticidades do titânio puro, da liga Ti-6Al-4V e dos ossos. Apesar do módulo de elasticidade ser considerado bom entre os possíveis biomateriais, a diferença entre os ossos e o titânio é grande.

<span id="page-17-0"></span>Tabela 2 – Comparação do módulo de elasticidade entre o titânio comercialmente puro, ligas de titânio e ossos  $\overline{a}$ 

| Material                    | Módulo de Young [GPa] |  |  |
|-----------------------------|-----------------------|--|--|
| Osso trabecular             | $0,01-1,57$           |  |  |
| Osso cortical               | $5 - 23$              |  |  |
| Titânio comercialmente puro | 115                   |  |  |
| Ti-6Al-4V (recozido)        | 110-114               |  |  |
| Ti-6Al-7Nb                  | 105                   |  |  |

Fonte: Adaptado de [SITI NUR HAZWANI et al.](#page-36-0) [\(2022\)](#page-36-0).

#### <span id="page-18-1"></span>4 METODOLOGIA

As peças de liga de titânio Ti-6Al-4V foram usinadas previamente em um torno convencional, enquanto a vibração no sistema era registrada para o desenvolvimento do estudo feito por [Pereira](#page-36-8) [\(2022\)](#page-36-8). As peças foram colocadas em uma placa de fixação com um contraponto no lado oposto da peça. Cada peça tinha parâmetros de corte diferentes, sendo três diferentes profundidades de usinagem  $(a_p)$ , três avanços  $(f)$  e três velocidades de corte  $(v_c)$ . No total, foram feitas nove peças de modo que nenhuma delas compartilhava o mesmo conjunto de parâmetros, utilizando uma matriz ortogonal L9 e o método de Taguchi [\(PEREIRA,](#page-36-8) [2022\)](#page-36-8). São apresentadas, na [Tabela 3,](#page-18-0) os parâmetros utilizados para cada corpo de prova.

|       |               |      | -11        |
|-------|---------------|------|------------|
| Corpo | $v_c$ [m/min] | [mm] | $a_p$ [mm] |
| 1     | 30            | 0,10 | 0,2        |
| 2     | 30            | 0,15 | 0,4        |
| 3     | 30            | 0,20 | 0,8        |
| 4     | 60            | 0,10 | 0,4        |
| 5     | 60            | 0,15 | 0,8        |
| 6     | 60            | 0,20 | 0,2        |
| 7     | 90            | 0,10 | 0,8        |
| 8     | 90            | 0,15 | 0,2        |
| 9     | 90            | 0,20 | 0,4        |
|       |               |      |            |

<span id="page-18-0"></span>Tabela 3 – Parâmetros de corte dos corpos de prova

Fonte: Adaptado de [Pereira](#page-36-8) [\(2022\)](#page-36-8).

#### <span id="page-18-2"></span>4.1 MEDIÇÃO DO DESVIO DIMENSIONAL E DA CIRCULARIDADE

Foram feitos 7 sulcos em cada um dos corpos de prova para dividi-lo em 8 seções, totalizando 72 seções com todas as peças. As medições de diâmetro foram feitas em cada seção, enquanto as medições de circularidade foram feitas em 7 das 8 seções de cada peça, sendo que a oitava foi utilizada para fixação. São mostradas na [Figura 2](#page-19-0) as dimensões de cada peça. A dimensão marcada como A na figura varia de acordo com a profundidade de usinagem utilizada, conforme a [Tabela 3.](#page-18-0) É mostrada na [Figura 3](#page-19-1) um dos corpos de prova utilizados, assim como a numeração de cada seção da peça.

O diâmetro de cada seção foi medido através de um micrômetro em triplica, cuja média foi posteriormente comparada com o diâmetro nominal da peça caracterizado pela subtração da profundidade de usinagem no diâmetro inicial do corpo de prova antes da usinagem, o qual é de 14 mm para todas as peças [\(PEREIRA,](#page-36-8) [2022\)](#page-36-8).

As circularidades dos corpos de prova foram mensurados automaticamente pelo circularímetro Taylor Hobson Taylorond 131, então presente no Núcleo de Manufatura Avançada

<span id="page-19-0"></span>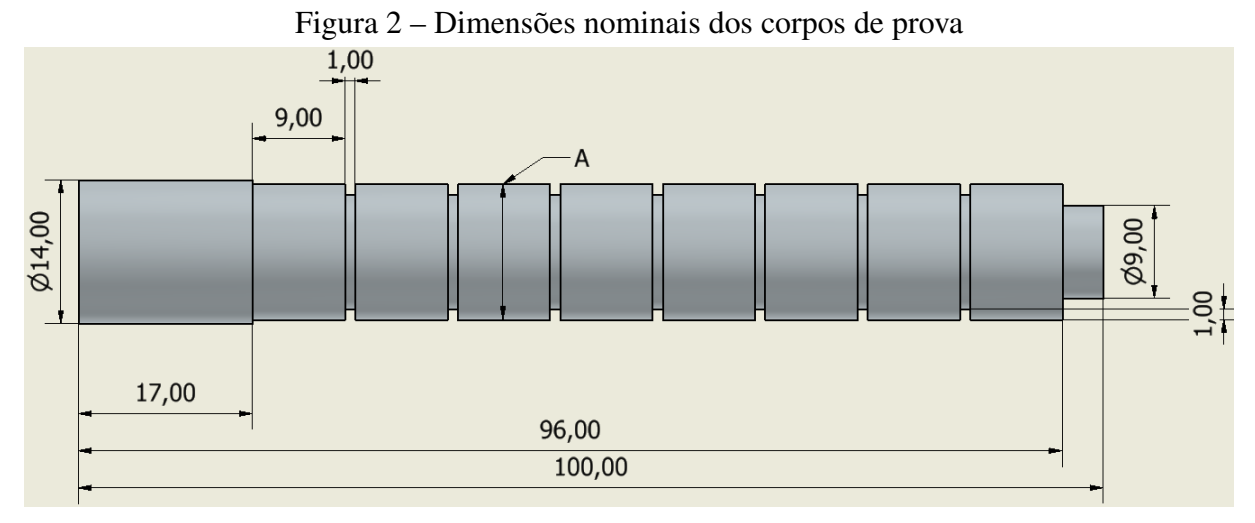

Fonte: Autor

<span id="page-19-1"></span>Figura 3 – Foto do corpo de prova com as seções numeradas

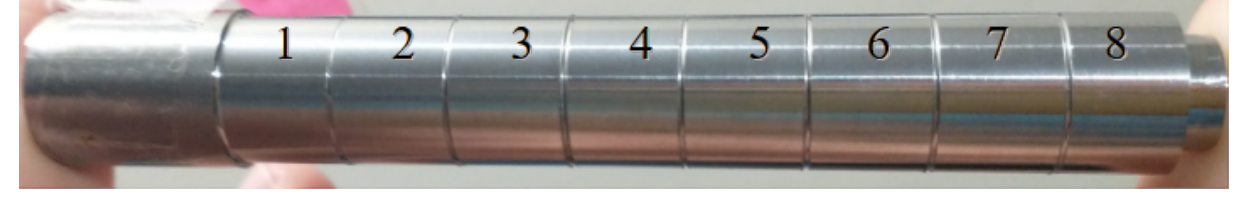

Fonte: Autor

no campus da USP em São Carlos. A máquina pede como entrada manual a centralização da peça, a partir da qual ela gira o corpo de prova 360 graus enquanto mede sua circularidade e outros parâmetros. A posição da peça foi calibrada a cada mudança de seção medida. É mostrada na [Figura 4](#page-20-0) a peça fixada no circularímetro durante uma das medições. É possível observar na figura que a última seção da peça foi utilizada para fixação, por ser uma superfície usinada e, portanto, de qualidade superficial teoricamente conhecida.

<span id="page-20-0"></span>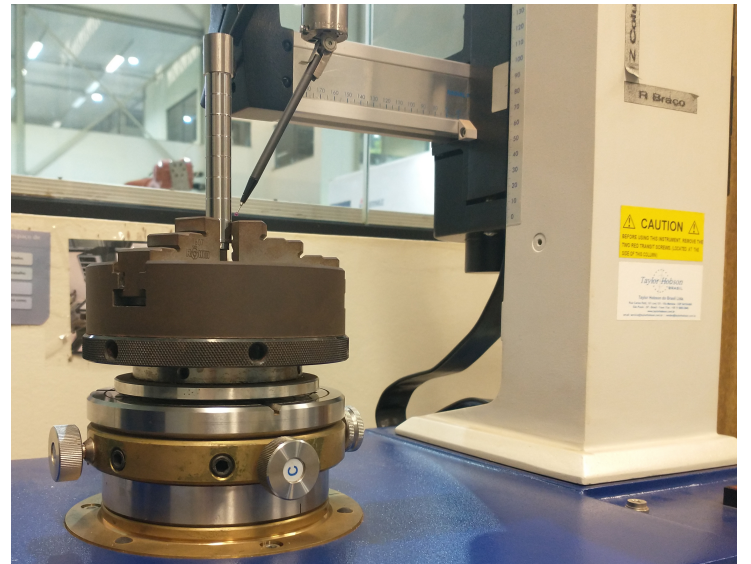

Figura 4 – Peça presa na placa de fixação do circularímetro Taylorond 131

Fonte: Autor

<span id="page-20-1"></span>É possível ver mais claramente na [Figura 5](#page-20-1) a fixação da peça na placa. Adicionalmente, é também observável a ponta de contato da haste de aquisição de dados, feita de rubi.

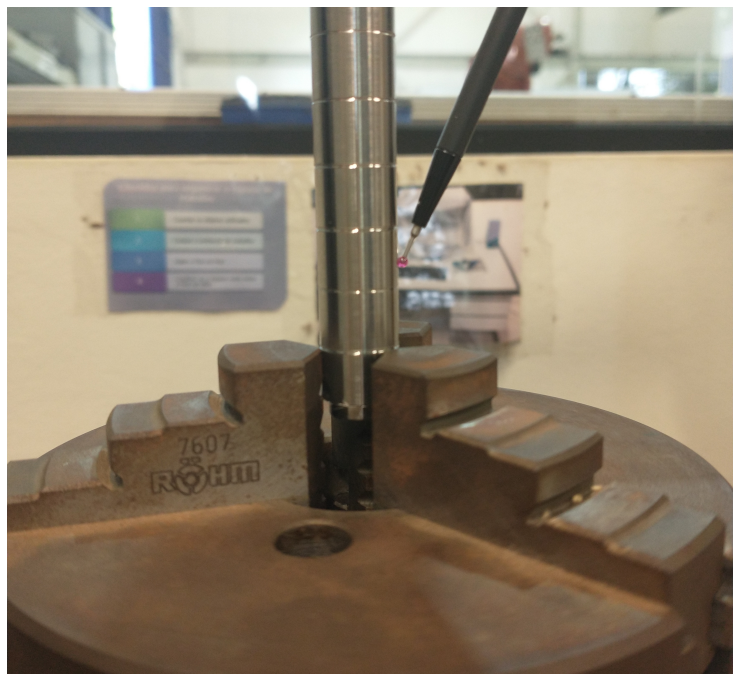

Figura 5 – Peça na placa de fixação e ponta de contato

Fonte: Autor

Como saída, é disponibilizado pelo *software* do equipamento um gráfico junto a uma tabela com alguns resultados da medição. Dentre eles, os relevantes são o *RONv*, que é o valor absoluto da altura do vale mais profundo da superfície medida, o *RONp*, que é a altura da pico mais alto da superfície e o *RONt*, que é a diferença de altura entro o pico mais alto e o vale mais

<span id="page-21-0"></span>profundo. É exemplificado na [Figura 6](#page-21-0) uma curva de circularidade em um perímetro, similar aos emitidos para os corpos de prova, na qual os parâmetros descritos estão representados.

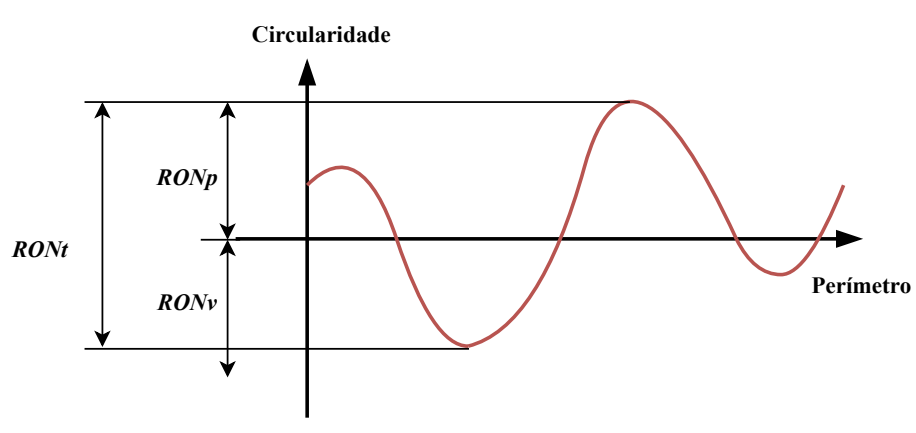

Figura 6 – Demonstração dos parâmetros *RONp*, *RONv* e *RONt*

Fonte: Autor

A análise dos dados obtidos nas leituras mostrou um padrão de vales e picos prominentes que era notável em grande parte das leituras em localização semelhante. O padrão foi considerado um erro de posição generalizado nas peças, tendo em vista que as peças eram colocadas na máquina com sua posição angular indeterminada, eliminando a possibilidade de ser um erro de fabricação em todas as peças; tal erro levaria ao padrão ser observado em locais aleatórios do gráfico.

#### <span id="page-21-1"></span>4.2 FILTRAGEM DOS DADOS

Os dados foram extraídos do *sotfware* do medidor de circularidade como arquivos PDF compostos por um gráfico linear mostrando a característica da circularidade e dados pré-calculados em formato de tabela, sem incluir os dados brutos.

Para eliminar o erro de posicionamento notado e obter dados mais significantes, um filtro se fez necessário. Porém, sem os dados brutos disponíveis, foi necessária a obtenção dos dados através de análise de imagem: as curvas que caracterizam a circularidade de cada seção tem coloração verde, enquanto o restante dos gráficos eram compostos por preto, branco e tons de cinza variados. Assim, foram coletadas as posições de todos os pixeis verdes de qualquer entonação. As posições de cada pixel foram depois relativadas com o pico mais alto e o vale mais profundo de cada medição. É mostrada na [Figura 7](#page-22-0) a circularidade como exportada pela máquina de medição de uma seção de exemplo, e na [Figura 8](#page-22-1) o resultado da extração dos dados através de reconhecimento de imagem.

Com os dados brutos emulados obtidos, foram aplicadas *PSDs* em cada conjunto de dados, para obter em cada a frequência de maior amplitude que condiz com padrão ondulação de baixa frequência citados anteriormente como resultado de erros de posicionamento da peça. Em todos os gráficos obtidos em que o padrão era notado, era também visível que o padrão

<span id="page-22-0"></span>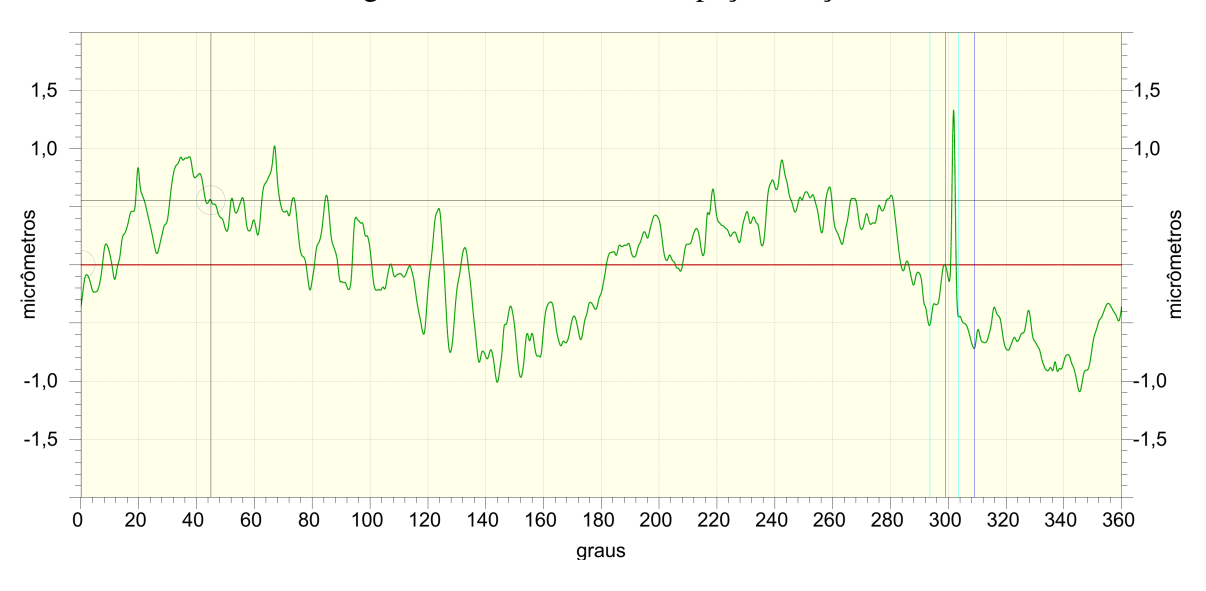

Figura 7 – Circularidade da peça 7, seção 7

Fonte: Medidor de circularidade Taylor Hobson Taylorond 131

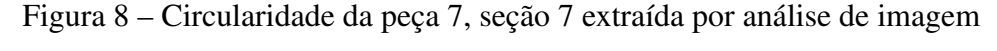

<span id="page-22-1"></span>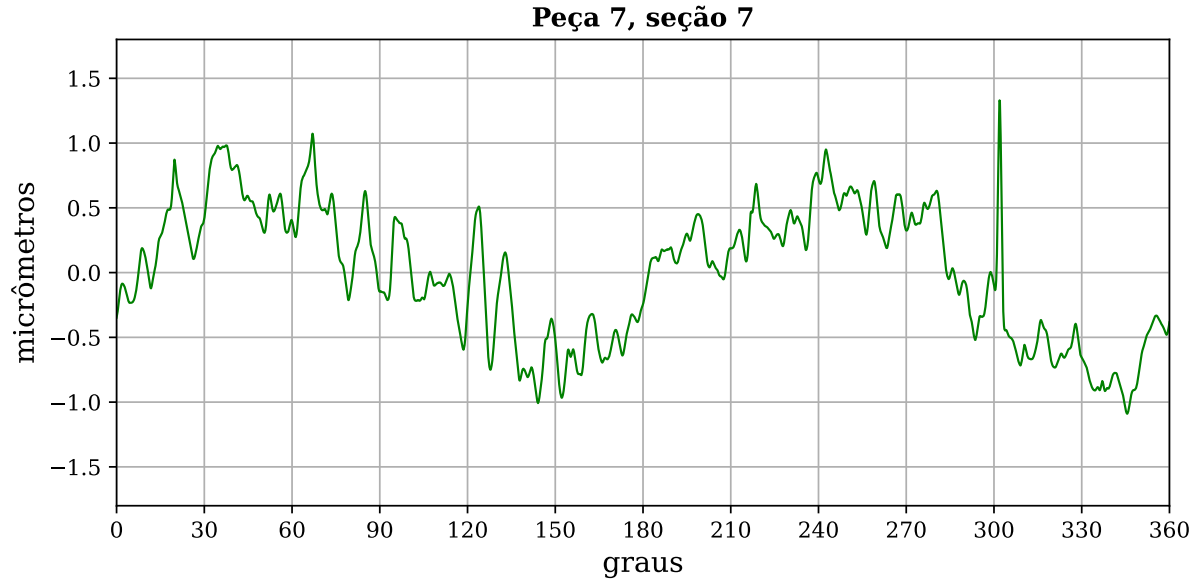

Fonte: Autor

tinha a maior amplitude quando comparado ao restante do perfil obtido. Tais frequências foram então eliminadas através de um filtro *Butterworth* passa-alta aplicado em *python*. É mostrado na [Figura 9](#page-23-0) um exemplo de comparação de dados filtrados com os dados originais. Alguns dos conjuntos de dados apresentaram perda de informação significante com a filtragem em troca por pouca melhora nos picos e vales induzidos por erro de posicionamento, portanto os conjuntos de dados nos quais a filtragem foi mantida foram selecionados manualmente.

Com finalidade de comparação, são mostrados na [Figura 10](#page-23-1) a PSD obtida para a peça 7,

<span id="page-23-0"></span>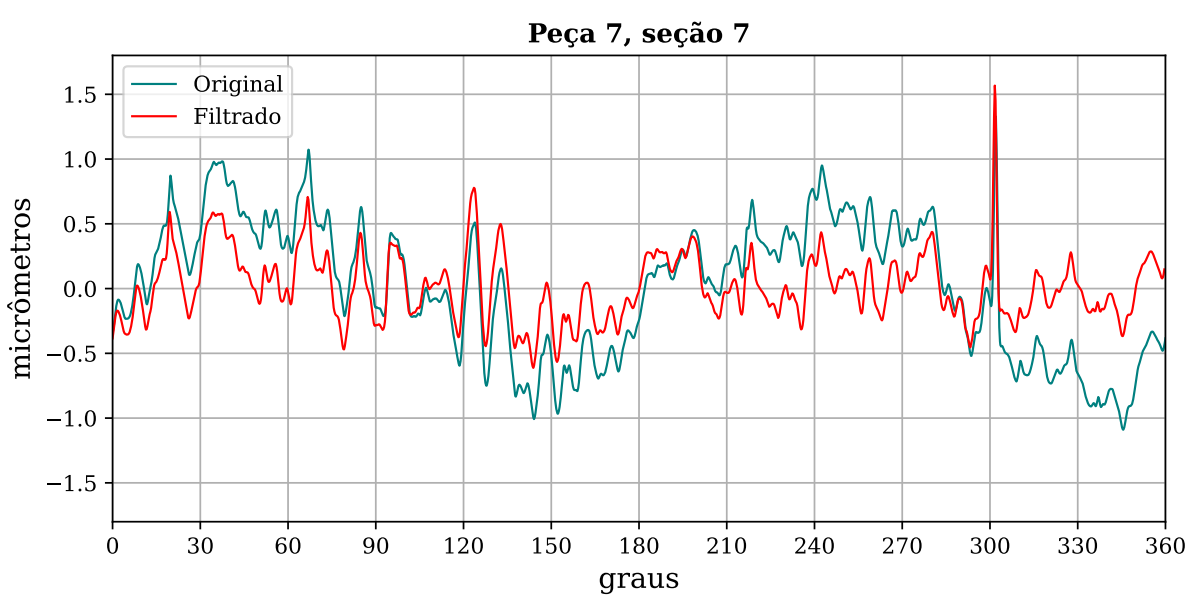

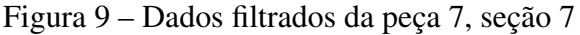

Fonte: Autor

seção 7, antes e depois do filtro ser aplicado. Como é possível ser visto, a frequência de pico foi eliminada da PSD. É importante salientar que não há dados com relevância além do limite superior de frequência mostrado na figura.

<span id="page-23-1"></span>Figura 10 – Comparação da PSD de peça 7, seção 7, antes e depois do filtro aplicado

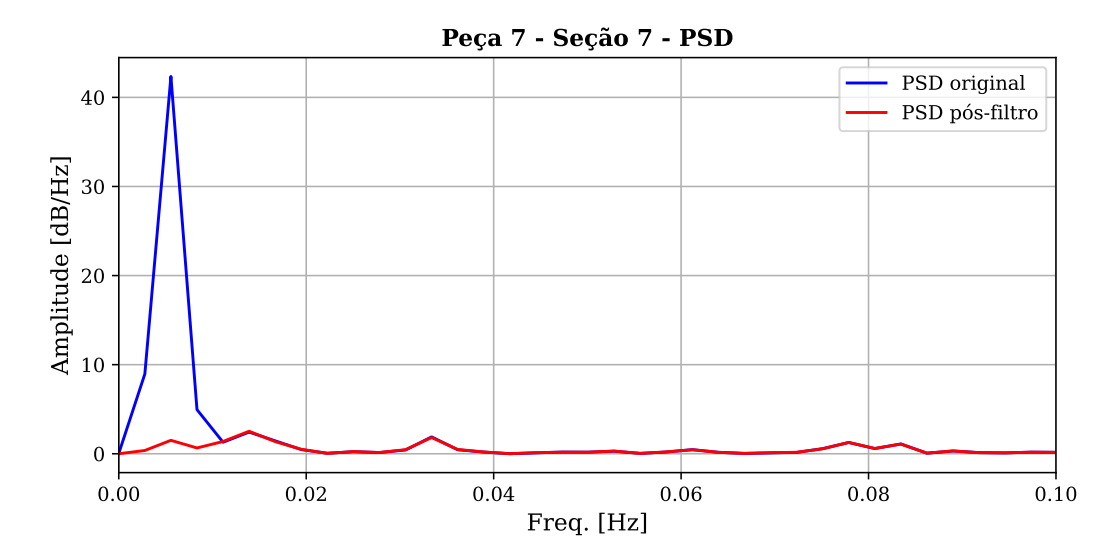

#### <span id="page-24-1"></span>5 RESULTADOS

As propriedades obtidas através da análise dos dados filtrados foram comparadas com os parâmetros de usinagem descritos na [Tabela 3.](#page-18-0) Cada parâmetro tem três valores distintos, sendo que cada valor foi utilizado em três corpos de prova diferentes. Foram então tomadas as médias aritméticas das propriedade dos três corpos de prova que utilizavam o mesmo parâmetro. Assim, as médias das propriedades foram visualmente comparadas aos valores de parâmetros de corte: as médias do desvio dimensional são mostradas na [Figura 11.](#page-24-0)

<span id="page-24-0"></span>Figura 11 – Desvio dimensional em relação ao avanço  $f$  (a), à profundidade de usinagem  $a_p$  (b) e à velocidade de corte  $v_c$  (c).

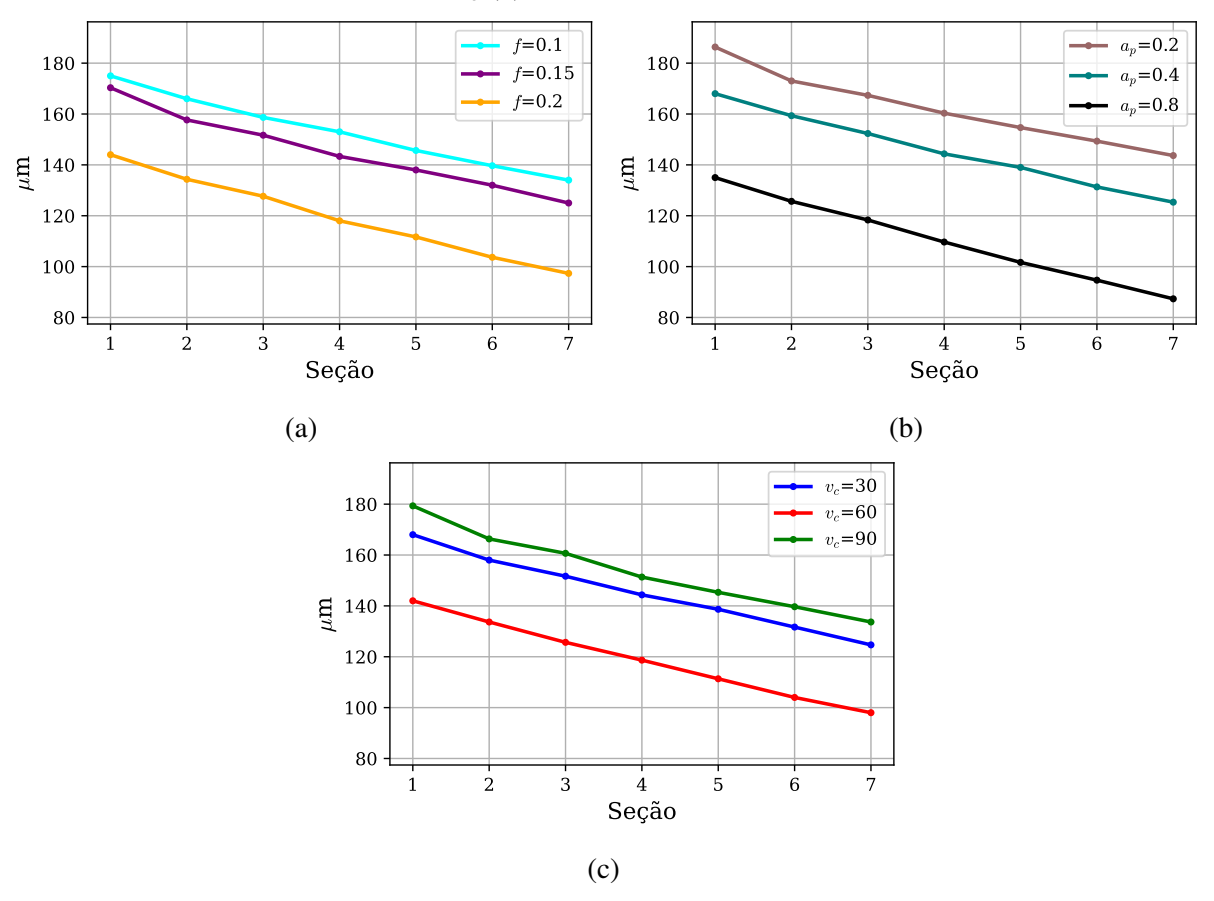

Fonte: Autor

As médias de *RONp* são mostradas, por sua vez, na [Figura 12.](#page-25-0)

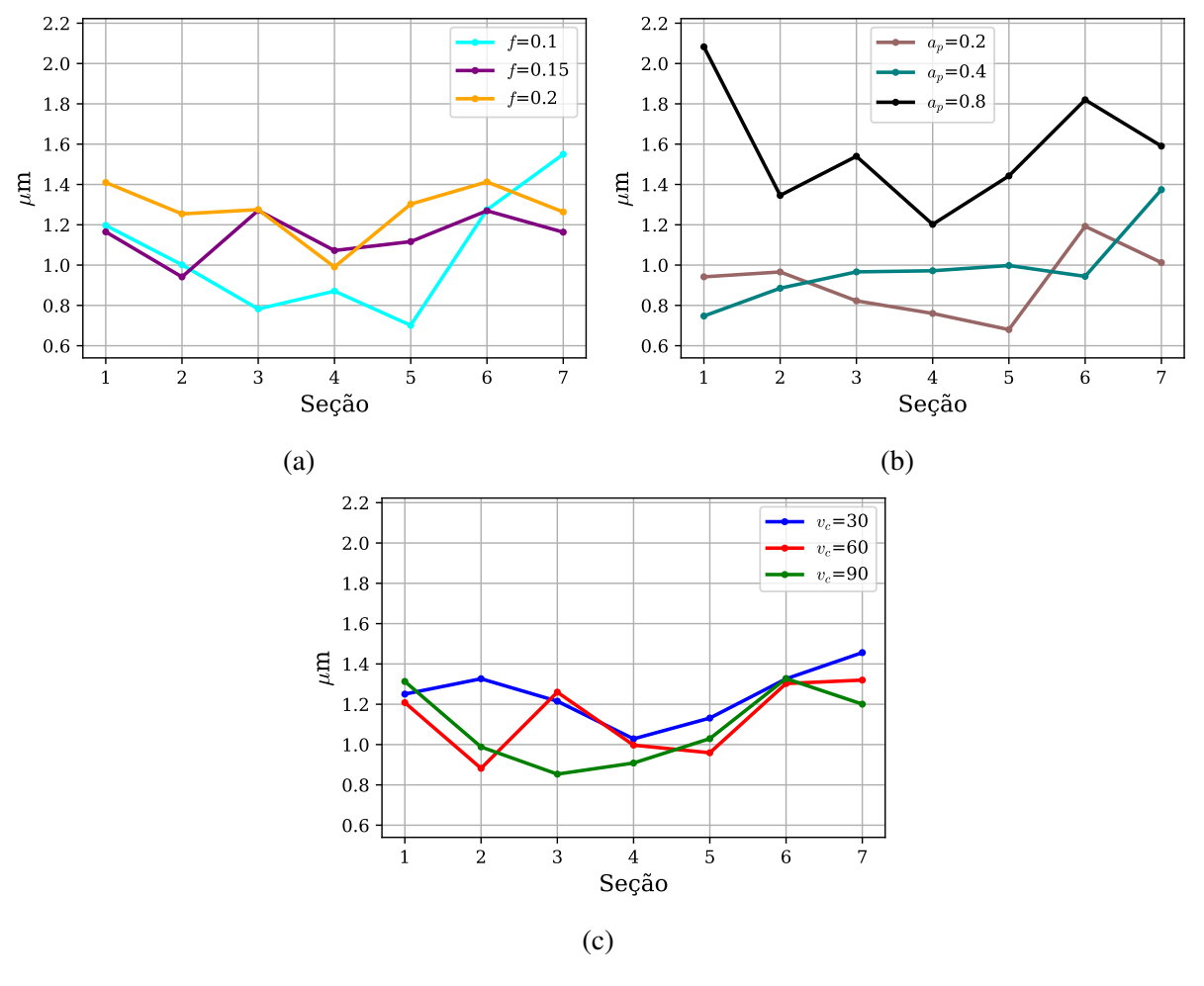

<span id="page-25-0"></span>Figura 12 – Altura do maior pico *RONp* em relação ao avanço f (a), à profundidade de usinagem  $a_p$  (b) e à velocidade de corte  $v_c$  (c).

Fonte: Autor

As médias de *RONv* são representadas abaixo, na [Figura 13.](#page-26-0)

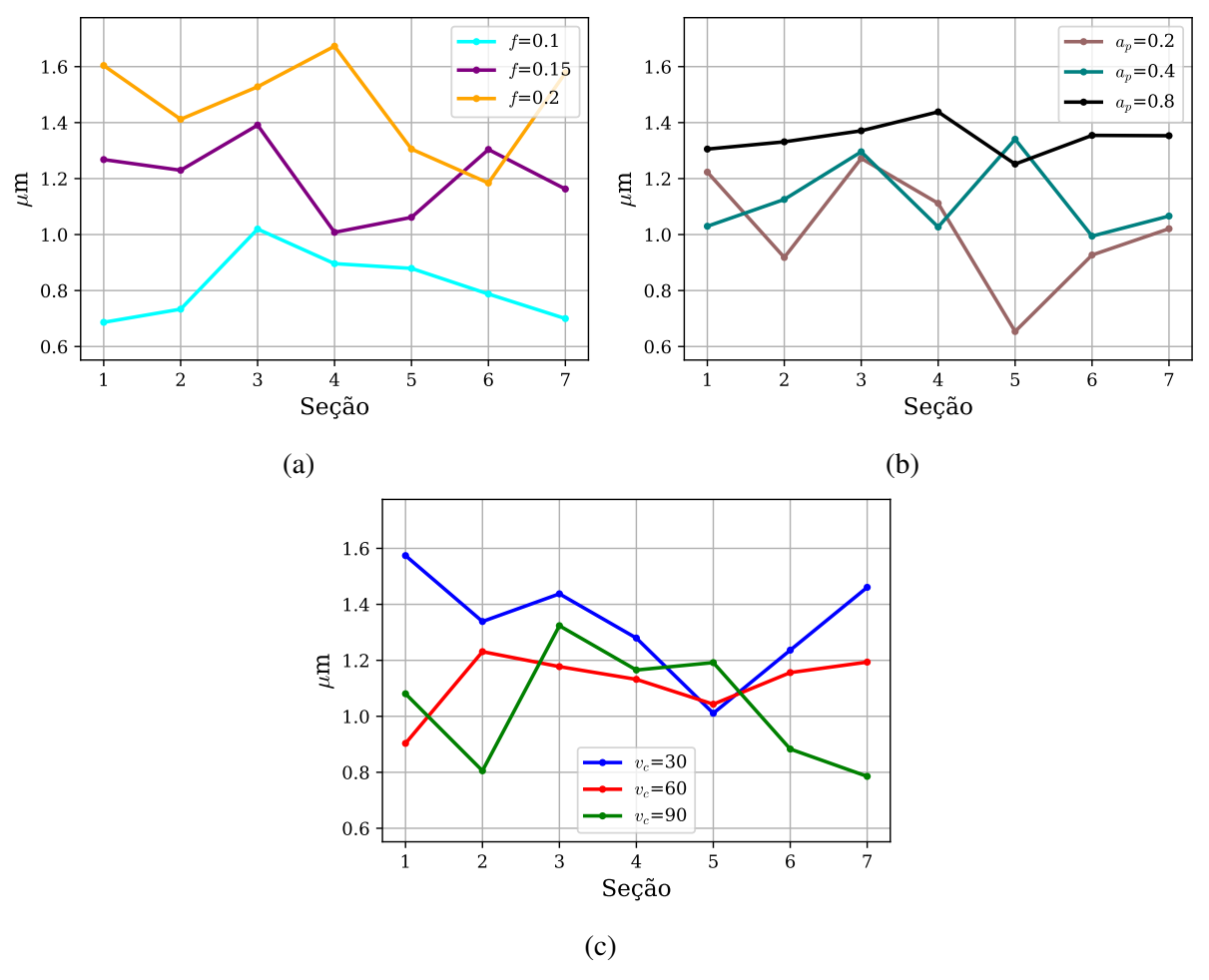

<span id="page-26-0"></span>Figura 13 – Altura do maior vale *RONv* em relação ao avanço f (a), à profundidade de usinagem  $a_p$  (b) e à velocidade de corte  $v_c$  (c).

Fonte: Autor

Por fim, médias de *RONt* são mostradas na [Figura 14](#page-27-0) abaixo.

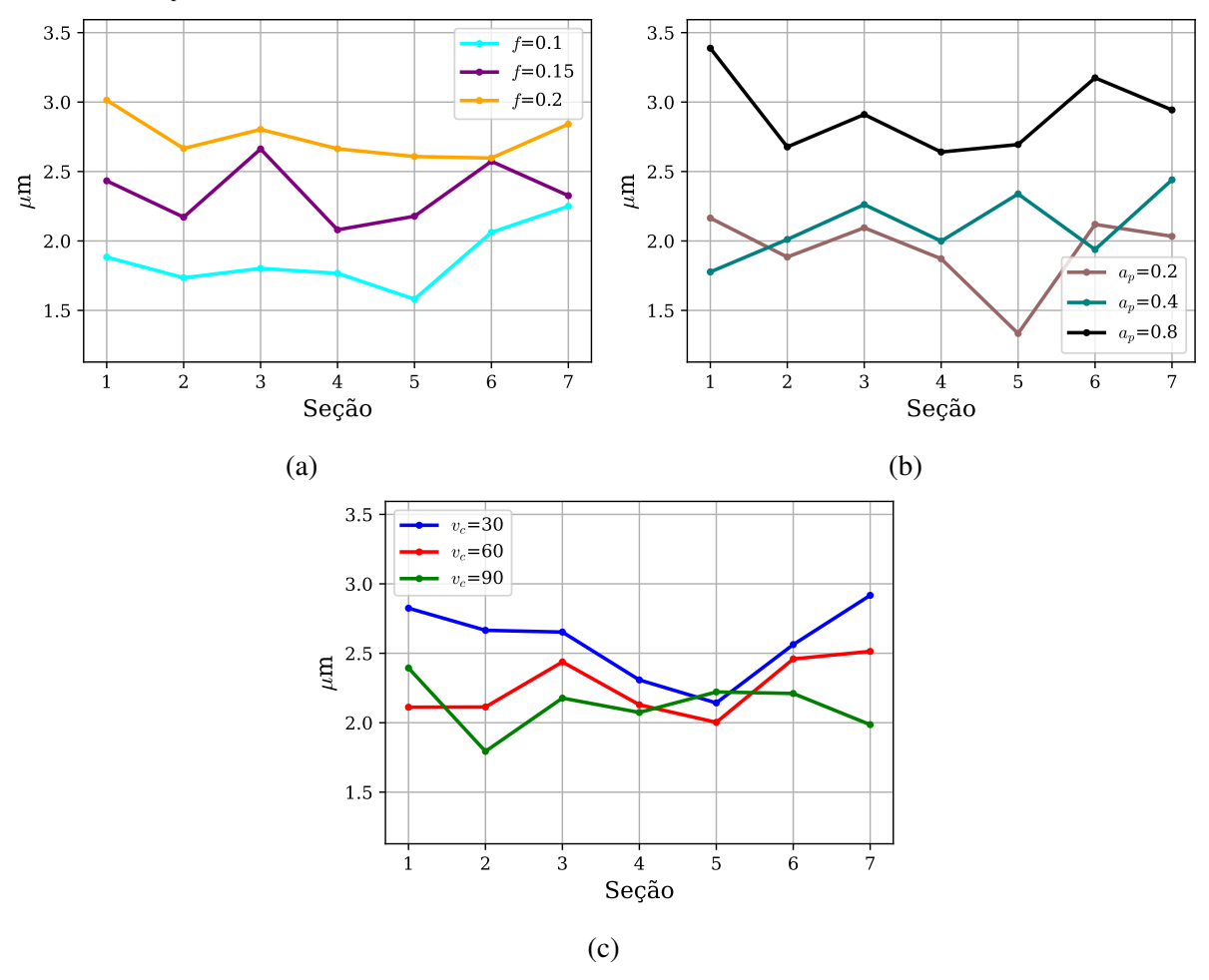

<span id="page-27-0"></span>Figura 14 – Circularidade total *RONt* em relação ao avanço f (a), à profundidade de usinagem  $a_p$  (b) e à velocidade de corte  $v_c$  (c).

Fonte: Autor

#### <span id="page-27-1"></span>5.1 DESVIO DIMENSIONAL

O desvio dimensional apresentou tendência visualmente clara de redução ao longo do comprimento dos corpos de prova. Adicionalmente, as diferenças de desvio entre valores distintos de um mesmo parâmetro de usinagem são relativamente constantes quando comparadas às outras propriedades medidas

O aumento do avanço condiz com a redução do desvio dimensional, sendo que a diferença da média do desvio entre o maior avanço e o menor avanço são de menos de 0,04 mm para todas as seções, conforme a [Figura 11a.](#page-24-0) É notável a proximidade das curvas do avanço mínimo e do avanço intermediário, sugerindo a existência de um limite em que, até o qual, a variação do avanço tem pouco efeito sobre a redução de desvio dimensional.

A profundidade de usinagem teve um impacto visível mais acentuado sobre o desvio dimensional. Novamente, o aumento do valor deste parâmetro condiz com a redução do desvio dimensional, sugerindo que entre os valores utilizados, a profundidade de usinagem de 0,8

mm é a que traz os melhores resultados. A diferença entre o valor intermediário e o mínimo de a<sup>p</sup> é maior em relação ao avanço, porém continua menor do que a diferença entre o valor intermediário e o máximo, conforme a [Figura 11b.](#page-24-0)

Em contraste, o valor de velocidade de corte que resultou nos menores valores de desvio dimensional foi o intermediário, de 60 m/min. As curvas resultantes das velocidades de corte máxima e mínima ficaram próximas uma da outra, porém ainda com uma diferença quase constante, conforme a [Figura 11c.](#page-24-0)

### <span id="page-28-1"></span>5.2 CIRCULARIDADE, PICOS E VALES

No caso da circularidade, seja total, seja os picos ou vales, o avanço f de 0,2 mm corresponde aos maiores valores atingidos, salvo por pontos específicos. Seu efeito é mais notável, porém, na circularidade total *RONt*, na qual em todas as seções seu valor foi mais alto do que os outros dois valores menores de avanço, que se mantiveram equilibrados entre si.

Isto também é visível para a profundidade de usinagem máxima, de 0,8 mm, que corresponde aos maiores valores de circularidade. Neste caso porém, além da predominância deste no *RONt*, percebe-se que os picos mais ressaltados são caracterizados pelo  $a_p$  máximo, conforme pode ser visto na [Figura 12b.](#page-25-0)

A velocidade de corte, conforme mencionado, afetou inversamente as propriedades da circularidade, sendo que no geral, a menor velocidade de corte  $v_c$  usada corresponde às peças cujos picos, vales e circularidade total foram as maiores. Entretanto, a diferença não é tão significante quanto as que os outros parâmetros mostraram.

## <span id="page-28-2"></span>5.3 ANÁLISE DE VARIÂNCIA

Uma análise de variância utilizando o método de Taguchi foi feita com as propriedades obtidas para relacioná-las aos parâmetros de corte estatisticamente. Estão descritos na [Tabela 4](#page-28-0) e [Tabela 5](#page-29-0) os valores obtidos para o desvio dimensional. A "Média(Médias)" representa a média aritmética das médias aritméticas do valor de cada seção para peças com o mesmo valor de parâmetro de corte, enquanto "Média(SNs)" representa a média aritmética das *SNs* das peças com o mesmo valor de parâmetro de corte.

<span id="page-28-0"></span>

| Tabela $4 -$ Alianse de variancia para o desvio difficiisional |       |     |                |                |               |         |
|----------------------------------------------------------------|-------|-----|----------------|----------------|---------------|---------|
|                                                                | SS    | DOF | MS             | F <sub>0</sub> | Falfa= $0,05$ | p-valor |
| $v_c$ [m/min]                                                  | 0,014 |     | 2 0,007        | 0,763          | 19,000        | 0,5672  |
| $f$ [mm]                                                       | 0,013 |     | 2 0,007        | 0.723          | 19,000        | 0,5805  |
| $a_p$ [mm]                                                     | 0,029 |     | $2\quad 0.015$ | 1,630          | 19,000        | 0,3802  |
| Total                                                          | 0,074 | 8   |                |                |               |         |
| Erro                                                           | 0,018 |     | 0,009          |                |               |         |

Tabela 4 – Análise de variância para o desvio dimensional

Fonte: Autor

<span id="page-29-0"></span>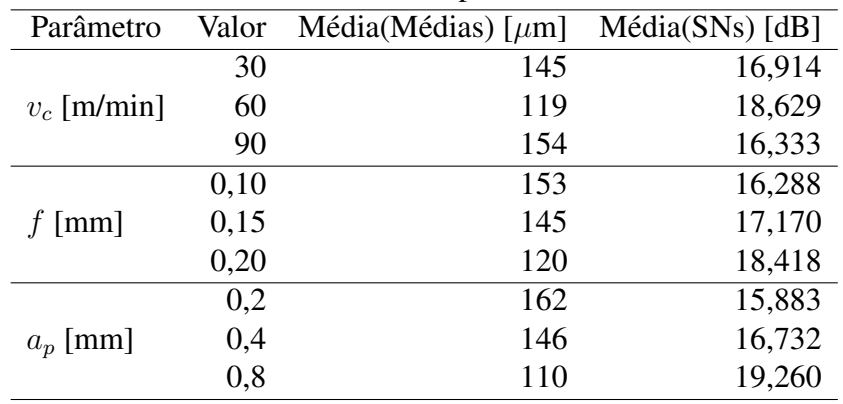

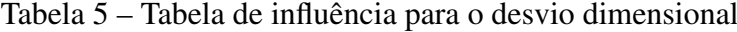

Fonte: Autor

<span id="page-29-1"></span>Na [Tabela 6](#page-29-1) e [Tabela 7,](#page-29-2) estão descritos os valores obtidos para *RONp*.

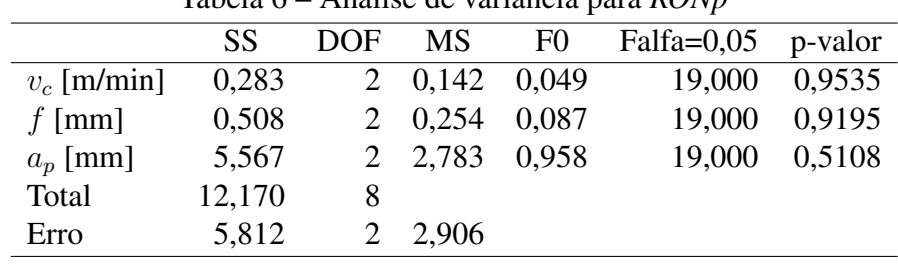

Tabela 6 – Análise de variância para *RONp*

Fonte: Autor

<span id="page-29-2"></span>

|               |       | $\mathbf{r}$             |                 |
|---------------|-------|--------------------------|-----------------|
| Parâmetro     | Valor | Média(Médias) [ $\mu$ m] | Média(SNs) [dB] |
| $v_c$ [m/min] | 30    | 1,248                    | $-1,705$        |
|               | 60    | 1,133                    | $-1,279$        |
|               | 90    | 1,089                    | $-0,812$        |
| $f$ [mm]      | 0,10  | 1,054                    | $-0,914$        |
|               | 0,15  | 1,143                    | $-0,974$        |
|               | 0,20  | 1,273                    | $-1,909$        |
| $a_p$ [mm]    | 0,2   | 0,911                    | 0,557           |
|               | 0,4   | 0,984                    | $-0,168$        |
|               | 0,8   | 1,575                    | $-4,186$        |

Tabela 7 – Tabela de influência para *RONp*

Fonte: Autor

Na [Tabela 8](#page-30-0) e [Tabela 9,](#page-30-1) por sua vez, são mostrados os valores obtidos para *RONv*.

<span id="page-30-0"></span>

|               | SS     | DOF | <b>MS</b> | F <sub>0</sub> | Falfa= $0,05$ | p-valor |
|---------------|--------|-----|-----------|----------------|---------------|---------|
| $v_c$ [m/min] | 1,005  |     | 2 0,503   | 0,245          | 19,000        | 0,8033  |
| $f$ [mm]      | 4,551  |     | 2 2,275   | 1,109          | 19,000        | 0,4742  |
| $a_p$ [mm]    | 1,155  |     | 0,578     | 0,282          | 19,000        | 0,7803  |
| Total         | 10,815 | 8   |           |                |               |         |
| Erro          | 4,104  |     | 2,052     |                |               |         |
|               |        |     |           |                |               |         |

Tabela 8 – Análise de variância para *RONv*

Fonte: Autor

<span id="page-30-1"></span>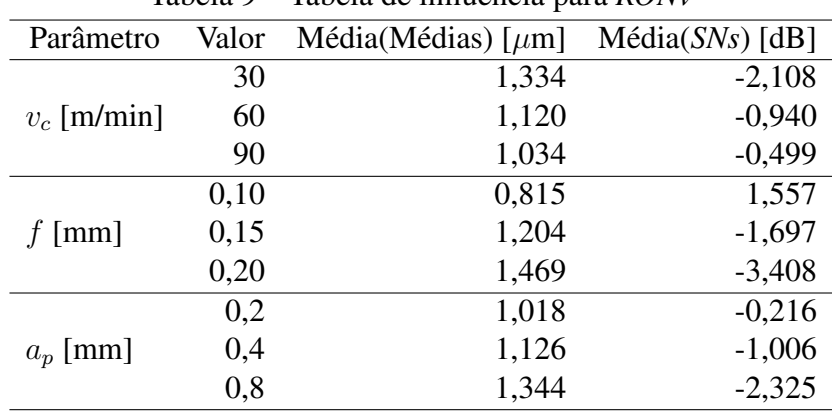

Tabela 9 – Tabela de influência para *RONv*

Fonte: Autor

<span id="page-30-2"></span>Os valores obtidos para *RONt*, por fim, estão descritos na [Tabela 10](#page-30-2) e na [Tabela 11.](#page-31-0)

|               | SS     | DOF | <b>MS</b> | F <sub>0</sub> | Falfa= $0,05$ | p-valor |
|---------------|--------|-----|-----------|----------------|---------------|---------|
| $v_c$ [m/min] | 2,356  |     | 2 1,178   | 0,288          | 19,000        | 0,7767  |
| $f$ [mm]      | 8,031  |     | 2 4,015   | 0.980          | 19,000        | 0,5050  |
| $a_p$ [mm]    | 11,661 |     | 2 5,831   | 1,423          | 19,000        | 0,4127  |
| Total         | 30,242 |     |           |                |               |         |
| Erro          | 8,194  |     | 4,097     |                |               |         |
|               |        |     |           |                |               |         |

Tabela 10 – Análise de variância para *RONt*

Fonte: Autor

<span id="page-31-0"></span>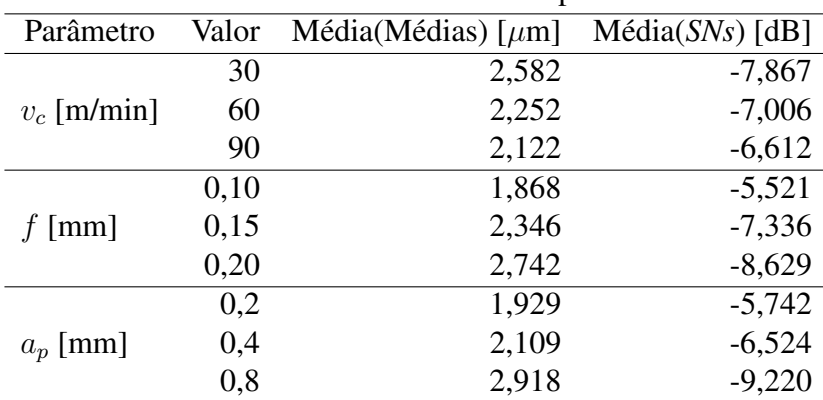

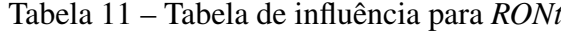

#### Fonte: Autor

Considerando um intervalo de confiança de 95%, os *p-valores* mostram que não houve parâmetro de corte algum atuando como variável significativa para as propriedades estudadas, já que nenhum deste tiveram o *p-valor* menor do que 0,05.

A razão sinal-ruído (*SNs*) é definida como a razão entre média e o desvio padrão e é usada para medir o desvio da qualidade de uma característica em relação a um valor desejado. Especificamente, para características que são consideradas mais desejáveis quanto menores forem seus valores [\(PHILIP SELVARAJ; CHANDRAMOHAN; MOHANRAJ,](#page-36-9) [2014\)](#page-36-9). Os valores da razão sinal-ruído *SNs* obtidos para o experimento estão representados na [Figura 15.](#page-32-0) Na figura, as marcas de "menor", "médio" e "maior" correspondem aos valores em ordem crescente da cada um dos parâmetros de corte,  $v_c$ ,  $f$  e  $a_p$ , conforme a [Tabela 3.](#page-18-0) É possível observar a variação irregular de  $v_c$  em relação aos outros parâmetros para o desvio dimensional, reforçando a observação de que o valor intermediário de velocidade de corte traz os resultados mais "desejados"de desvio dimensional conforme a [Figura 11c.](#page-24-0) Na avaliação da razão *SNs*, um valor maior indica uma proximidade maior dos dados com o valor esperado, o que no caso da [Figura 11c,](#page-24-0) seria o desvio geométrico teórico de zero. O maior valor de *SNs* para  $v_c$  é de 18,629 dB para  $v_c$  de 60 m/min, que condiz com a proximidade da curva à linha zero, enquanto o  $v_c$  de 30 m/min, de 16,914 dB, tem sua linha mais distante da linha zero.

Apesar de a análise de variância não mostrar variáveis significativas para nenhuma das outras propriedades estudadas, a razão *SNs* mostra a influência de cada parâmetro sobre os dados experimentais, possibilitando a observação de como a variação de valores de parâmetros de corte distanciaram os resultados obtidos de um resultado teórico ideal. É observável na [Figura 15](#page-32-0) que o aumento do avanço e da profundidade de usinagem criaram a tendência de redução da *SNs*, enquanto o aumento da velocidade de corte provocou, na maioria, um aumento da *SNs*.

<span id="page-32-0"></span>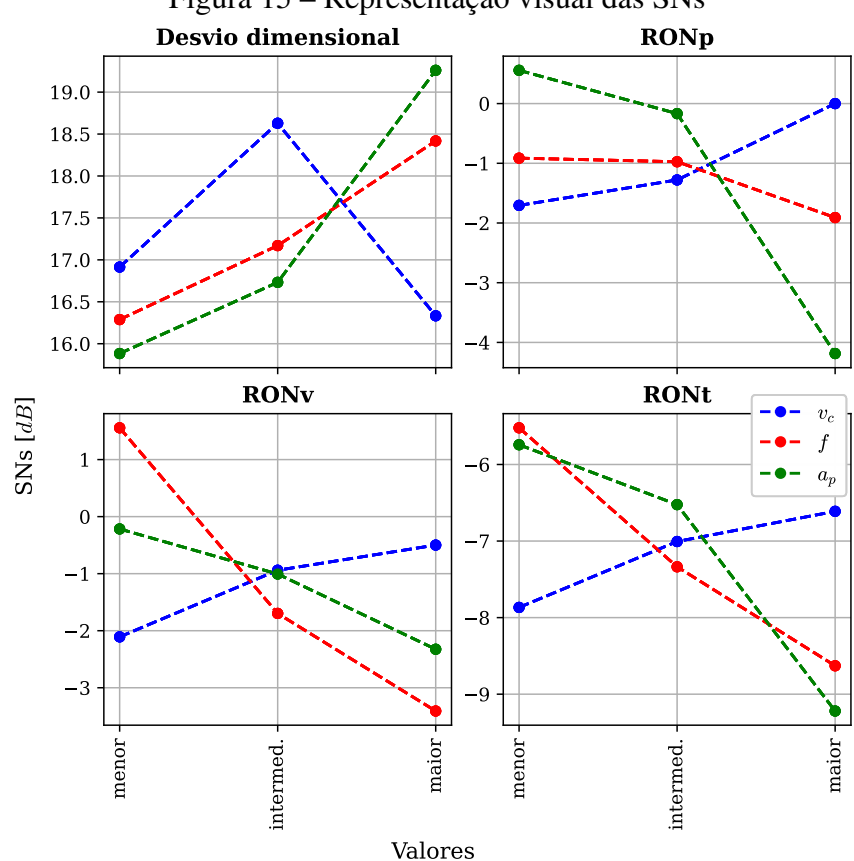

Figura 15 – Representação visual das SNs

Fonte: Autor

# <span id="page-32-1"></span>5.4 COMPARAÇÃO COM TOLERÂNCIA DIMENSIONAL E LIMITES DE CIRCULARI-DADE

[Timings](#page-36-10) [\(2006\)](#page-36-10) estabelece que os valores típicos de graus de tolerância IT para torneamento estão entre IT11 e IT7. Sendo assim, com o diâmetro nominal das peças classificado na categoria de dimensão nominal entre 10 e 18 mm, é esperada uma tolerância entre 11  $\mu$ m e 110  $\mu$ m [\(ABNT,](#page-35-14) [1994\)](#page-35-14). Entretanto, os valores de desvio dimensional obtidos fogem dos limites de tolerância esperados, sendo que o maior valor encontrado foi 221  $\mu$ m, essencialmente o dobro da tolerância em IT11. Adicionalmente, a análise das propriedades estudadas não trouxe uma explicação para a redução quase linear do desvio no comprimento das peças, já que a redução era presente independente do parâmetro em estudo.

[Agostinho, Rodrigues e Lirani](#page-35-6) [\(2020\)](#page-35-6) estabelecem que para o torneamento, pode-se tomar 10 µm como o limite de tolerância de circularidade. A circularidade máxima encontrada nos corpos de prova foi de 4,7  $\mu$ m e, portanto, se encontram dentre do limite estabelecido.

#### <span id="page-33-0"></span>6 CONSIDERAÇÕES FINAIS

Foi observado que o desvio dimensional, em geral, era decrescente conforme o aumento da distância entre a seção e a base da peça. Porém a variação do desvio de circularidade não trouxe uma sugestão de explicação para este fenômeno, já que este não mostrou uma relação clara com a distância a partir da base. Em alguns casos, a circularidade total era maior na primeira seção, cuja distância à base era a menor. É possível que tal fenômeno seja causado pela máquina geratriz, porém a avaliação de outras peças nela produzidas seria necessário para confirmar essa possibilidade. Sendo assim, uma análise posterior seria necessária para poder compreender a causa do desvio geométrico decrescente.

Os três parâmetros de usinagem estudados aparentaram ter efeitos semelhantes sobre a amplitude do desvio dimensional. Para o avanço  $f$  e profundidade de usinagem  $a_n$ , o aumento do valores do parâmetro condiz com a redução do desvio dimensional, com a ressalva de que os dois menores valores ficaram próximos quando comparados à distância entre o valor intermediário e o maior. A velocidade de corte  $v_c$ , por sua vez, mostrou o menor desvio dimensional com seu valor intermediário, enquanto as curvas dos valores máximo e mínimo ficaram próximas uma da outra. Este comportamento é reforçado pela razão sinal-ruído, que indica que o valor intermediário de velocidade de corte apresenta os resultados mais próximos dos desejados.

O avanço pareceu ter pouco efeito sobre a altura dos picos, porém foi clara a sobressalência visual do avanço de maior valor, de 0,2 mm, sobre os outros em relação à altura dos vales. O avanço de 0,2 mm também foi o que gerou o maior desvio de circularidade total, já que este é uma soma de cada vale e pico. Porém a análise de variância não mostrou significância estatística deste parâmetro sobre nenhuma das propriedades.

A profundidade de usinagem máxima usada teve efeito visível sobre os três parâmetros analisados de circularidade, principalmente nos picos e na circularidade máxima. A profundidade de usinagem média e a intermediária tiveram pouca diferença entre si em relação à influência aos parâmetros, observação reforçada pelas razões *SNs*, onde a variação de decibéis entre o a<sub>n</sub> de 0,2 mm e 0,4 mm sempre foi menor do que entre 0,4 mm e 0,8 mm.

As velocidades de corte, por sua vez, aparentemente tiveram pouca influência na variação de desvio de circularidade, já que para os três valores de velocidade utilizados, não houve um que fosse predominante. Porém foi observado o inverso do que ocorreu com os outros dois parâmetros: valores maiores de velocidade de corte tendem a influenciar desvios de circularidade menores. Isto é mais claramente visível na circularidade total, enquanto os picos e os vales foram mais equilibradamente influenciados e é reforçado pela análise das razões *SNs*.

Quando comparados aos limites determinados em literatura, os valores de desvio dimensional mensurados ultrapassaram o esperado, sendo que o maior desvio encontrado foi de  $221 \mu$ m, enquanto os limites de circularidade se mantiveram dentro do estabelecido.

Apesar dos resultados serem inconclusivos sobre as variáveis significativas para cada

um das propriedades da peça final estudadas, foi possível observar como a variação de cada parâmetro de corte influenciou na geometria final, quando a influência era existente. Desta maneira, é possível buscar combinações de parâmetros que produzam os melhores resultados em cada situação; os mesmos valores de um parâmetro influenciaram de maneiras diferentes, ou até mesmo opostas, o desvio dimensional e a circularidade, portanto não é provável um combinação entregue os melhores resultados em todos os quesitos.

### REFERÊNCIAS

<span id="page-35-6"></span><span id="page-35-0"></span>AGOSTINHO, O. L.; RODRIGUES, C. d. S.; LIRANI, J. Tolerâncias, ajustes, desvios e análise de dimensões. São Paulo: Blucher, 2020.

<span id="page-35-13"></span>AMERICAN SOCIETY FOR TESTING AND MATERIALS. ASTM F136 - 13: Standard Specification for Wrought Titanium-6Aluminum-4Vanadium ELI (Extra Low Interstitial) Alloy for Surgical Implant Applications ( UNS R56401). [S.l.], 2009. v. 13, n. Reapproved, 1–5 p.

<span id="page-35-8"></span>ASAO, T. et al. Precision Turning by Means of a Simplified Predictive Function of Machining Error. CIRP Annals, v. 41, n. 1, p. 447–450, 1992. ISSN 00078506. Disponível em: [<https:](https://linkinghub.elsevier.com/retrieve/pii/S0007850607612414) [//linkinghub.elsevier.com/retrieve/pii/S0007850607612414>.](https://linkinghub.elsevier.com/retrieve/pii/S0007850607612414)

<span id="page-35-14"></span>ASSOCIAÇÃO BRASILEIRA DE NORMAS TÉCNICAS (ABNT). NBR 6158: Sistema de tolerâncias e ajustes. Rio de Janeiro, 1994.

<span id="page-35-3"></span>BREHL, D. E.; DOW, T. A. Review of vibration-assisted machining. Precision Engineering, v. 32, n. 3, p. 153–172, 2008. ISSN 01416359.

<span id="page-35-9"></span>BREME, J.; EISENBARTH, E.; BIEHL, V. Titanium and its Alloys for Medical Applications. In: LEYENS, C.; PETERS, M. (Ed.). Titanium and Titanium Alloys: Fundamentals and Applications. 1. ed. Köln: Wiley-VCH GmbH & Co. KGaA, 2003. cap. 16, p. 532. ISBN 3-527-30534-3.

<span id="page-35-12"></span>CHEN, Q.; THOUAS, G. A. Metallic implant biomaterials. Materials Science and Engineering R: Reports, Elsevier B.V., v. 87, p. 1–57, 2015. ISSN 0927796X. Disponível em: [<http://dx.doi.](http://dx.doi.org/10.1016/j.mser.2014.10.001) [org/10.1016/j.mser.2014.10.001>.](http://dx.doi.org/10.1016/j.mser.2014.10.001)

<span id="page-35-7"></span>COGORNO, G. R. Geometric Dimensioning and Tolerancing for Mechanical Design. 3. ed. [S.l.]: McGraw Hill, 2006.

<span id="page-35-5"></span>DINIZ, A. E.; MARCONDES, F. C.; COPPINI, N. L. Tecnologia da usinagem dos materiais. 8. ed. São Paulo: Editora Artliber, 2013.

<span id="page-35-1"></span>ELIAS, C. N. et al. Biomedical applications of titanium and its alloys. Jom, v. 60, n. 3, p. 46–49, 2008. ISSN 10474838.

<span id="page-35-11"></span>GOMES, C. C. et al. Assessment of the genetic risks of a metallic alloy used in medical implants. Genetics and Molecular Biology, v. 34, n. 1, p. 116–121, 2011. ISSN 14154757.

<span id="page-35-2"></span>HU, K. et al. Study on Influence of Ultrasonic Vibration on the Ultra-Precision Turning of Ti6Al4V Alloy Based on Simulation and Experiment. IEEE Access, IEEE, v. 7, p. 33640–33651, 2019. ISSN 21693536.

<span id="page-35-4"></span>JIANLIANG, G.; RONGDI, H. A united model of diametral error in slender bar turning with a follower rest. International Journal of Machine Tools and Manufacture, v. 46, n. 9, p. 1002–1012, jul. 2006. ISSN 08906955. Disponível em: [<https://linkinghub.elsevier.com/retrieve/](https://linkinghub.elsevier.com/retrieve/pii/S0890695505002063) [pii/S0890695505002063>.](https://linkinghub.elsevier.com/retrieve/pii/S0890695505002063)

<span id="page-35-10"></span>KAUR, M.; SINGH, K. Review on titanium and titanium based alloys as biomaterials for orthopaedic applications. Materials Science and Engineering C, Elsevier, v. 102, n. December 2018, p. 844–862, 2019. ISSN 18730191. Disponível em: [<https://doi.org/10.1016/j.msec.2019.](https://doi.org/10.1016/j.msec.2019.04.064) [04.064>.](https://doi.org/10.1016/j.msec.2019.04.064)

<span id="page-36-7"></span>LONG, M.; RACK, H. J. Titanium alloys in total joint replacement - a materials science perspective. Biomaterials, v. 19, p. 1621–1639, 1996. ISSN 10990720.

<span id="page-36-2"></span>MANIKANDAN, H.; BERA, T. C. Modelling of dimensional and geometric error prediction in turning of thin-walled components. Precision Engineering, v. 72, p. 382–396, nov. 2021. ISSN 01416359. Disponível em: [<https://linkinghub.elsevier.com/retrieve/pii/S0141635921001562>.](https://linkinghub.elsevier.com/retrieve/pii/S0141635921001562)

<span id="page-36-1"></span>MAYER, J. R. R.; PHAN, A.-V. u.; CLOUTIER, G. Prediction of diameter errors in bar turning: a computationally effective model. Applied Matyhematical Modelling, Elsevier, Montréal, v. 24, p. 943–956, 2000.

<span id="page-36-6"></span>OLDANI, C.; DOMINGUEZ, A. Titanium as a Biomaterial for Implants. Recent Advances in Arthroplasty, n. January, 2012.

<span id="page-36-8"></span>PEREIRA, A. G. Aplicação do shunt piezoelétrico para controle passivo de chatter no processo de torneamento da liga Ti-6Al-4V ELI. 66 p. Tese (Dissertação de Mestrado) — Universidade Federal de São Carlos, São Carlos, 2022.

<span id="page-36-9"></span>PHILIP SELVARAJ, D.; CHANDRAMOHAN, P.; MOHANRAJ, M. Optimization of surface roughness, cutting force and tool wear of nitrogen alloyed duplex stainless steel in a dry turning process using taguchi method. Measurement, v. 49, p. 205–215, 2014. ISSN 0263-2241. Disponível em: [<https://www.sciencedirect.com/science/article/pii/S0263224113005903>.](https://www.sciencedirect.com/science/article/pii/S0263224113005903)

<span id="page-36-5"></span>SAMSUDEENSADHAM, S. et al. An analysis on the effect of machining parameters on surface quality during dry machining of Ti-6Al-4V alloy. Materials Today: Proceedings, v. 22, p. 2814–2823, 2020. ISSN 22147853. Disponível em: [<https://linkinghub.elsevier.com/retrieve/pii/](https://linkinghub.elsevier.com/retrieve/pii/S2214785320321933) [S2214785320321933>.](https://linkinghub.elsevier.com/retrieve/pii/S2214785320321933)

<span id="page-36-4"></span>SARAVANAKUMAR, A. et al. Optimization of CNC Turning Parameters on Aluminum Alloy 6063 using TaguchiRobust Design. Materials Today: Proceedings, v. 5, n. 2, p. 8290– 8298, 2018. ISSN 22147853. Disponível em: [<https://linkinghub.elsevier.com/retrieve/pii/](https://linkinghub.elsevier.com/retrieve/pii/S2214785317327906) [S2214785317327906>.](https://linkinghub.elsevier.com/retrieve/pii/S2214785317327906)

<span id="page-36-0"></span>SITI NUR HAZWANI, M. R. et al. Fabrication of titanium-based alloys with bioactive surface oxide layer as biomedical implants: Opportunity and challenges. Transactions of Nonferrous Metals Society of China (English Edition), The Nonferrous Metals Society of China, v. 32, n. 1, p. 1–44, 2022. ISSN 22103384. Disponível em: [<http://dx.doi.org/10.1016/S1003-6326\(21\)](http://dx.doi.org/10.1016/S1003-6326(21)65776-X) [65776-X>.](http://dx.doi.org/10.1016/S1003-6326(21)65776-X)

<span id="page-36-3"></span>SUN, S.; BRANDT, M.; DARGUSCH, M. S. Characteristics of cutting forces and chip formation in machining of titanium alloys. International Journal of Machine Tools and Manufacture, v. 49, n. 7-8, p. 561–568, 2009. ISSN 08906955.

<span id="page-36-10"></span>TIMINGS, R. L. Mechanical Engnineer's pocket book. 3. ed. Oxford: Elsevier, 2006. 768 p.

<span id="page-37-0"></span>Apêndices

# <span id="page-38-0"></span>APÊNDICE A – CÓDIGO EM PYTHON UTILIZADO PARA PROCESSAMENTO DOS DADOS

```
1 import os
2 import pandas as pd
3 import json
4 import matplotlib.pyplot as plt
5 import numpy as np
6 from pdf2image import convert_from_path
7 from PIL import Image
8 from scipy import signal
9
10
11 # Obter a lista de arquivos na pasta com extensão específica
12 def obter arquivos (extensao arq, pasta=os.getcwd()):
13 os.chdir(pasta)
14 todos_arq = os.listdir()
15 arq_extensao = [arqu for arqu in todos_arq if arqu.endswith
         (extensao_arq)]
16 return arq_extensao
17
18
19 # Extrai o texto do PDF e retorna como string única
20 def extrair_texto(nome_arq):
21 import PyPDF2
22 with open(nome arq, 'rb') as obj arq pdf:
23 leitor_pdf = PyPDF2.PdfFileReader(obj_arq_pdf)
24 obj pagina = leitor pdf.getPage(0)
25 texto_str = obj_pagina.extractText()
26 return texto_str
272829 # Determina se a variável str pode ser convertida para float
30 def e_float(string):
31 try:
32 float(string.replace(',', '.'))
33 resp = True
34 except ValueError:
```

```
35 resp = False
36 return resp
37
38
39 # Extrair os valores relevantes apenas e converte de str para
     float
40 def processar_valores(texto_str):
41 linhas = texto_str.splitlines()
42 indice param 1 = linhas.index('Parâmetros', 0)
43 lines = linhas[indice param 1 + 1:]
44 val = [float(y.\nrule{0.1em}{0.15em}\n<br/>replace(','', '.')) for y in lines if e_float(y) is True]
45 return val
46
47
48 # Extrair o nome dos parâmetros e as unidades
49 def param_unid(texto_str):
50 lines = texto_str.splitlines()
51 idx_param_1 = lines.index('Parâmetros', 0)
52 lines = lines [idx_param_1 + 1:]
53 names = \lceil \rceil54 unit = [1]55 for n in range(len(lines)-2):
56 if e_float(lines[n+2]) is True:
57 names.append(lines[n])
58 unit.append(lines[n+1])
59 return names, unit
60
61
62 # Carrega o arquivo txt como dicionário
63 def txt2dict(folder, filename):
64 os.chdir(folder)
65 with open(filename) as file:
66 data = file.read()
67 json_data = json.loads(data)
68 return json_data
69
70
71 # Cria e aplica o filtro Butterworth passa-alta
```

```
72 def filt_alta_butter(dados, cutoff, fs, order=6):
73 nyq = 0.5 * fs74 normal_cutoff = cutoff / nyq
75 b, a = signal.butter(order, normal_cutoff, btype='high',
         analog=False)
76 filt = signal.filtfilt(b, a, dados)
77 return filt
78
79
80 # Formata as figuras criadas com um dicionário de parâmetros
81 def formatar_figura(obj_fig, dicio_param, nome_arq, save=False)
     :
82 \quad ax = plt \cdot qca()83 obj_fig.set_size_inches(dicio_param['Tam.'])
84 plt.ylabel(dicio_param['YLabel'])
85 plt.xlabel(dicio_param['XLabel'])
86 plt.title(dicio_param['Título'])
87 plt.grid
88 if dicio_param['XLim'] is not None:
89 ax.set_xlim(dicio_param['XLim'])
90 if dicio_param['YLim'] is not None:
91 ax.set ylim(dicio param['YLim'])
92 if save is True:
93 obj_fig.savefig(nome_arq)
94
95
96 " "
97 Extração dos parâmetros dos PDFs
98 """
99 PDFs = obter_arquivos('.pdf')
100 \text{ dados} = []101 valores = []
102 for fn in PDFs:
103 dados.append(extrair texto(fn))
104 nome_param, unidades = param_unid(dados[0])
105 for pdf in dados:
106 valores.append(processar_valores(pdf))
107 dados_dataframe = pd.DataFrame([nome_param] + valores + [
     unidades])
```

```
108 dados_dataframe.to_excel('medicao_circ_dados.xlsx',
109 sheet_name='Dados', index=False,
                               header=False)
110
111 # Numeração das peças
112 pecas = ['Peça' + str(num) for num in range(1, 10)]
113
114 dic_dados = {}
115 for numpeca, nompeca in enumerate(pecas):
116 dic dados[nompeca] = {}
117 for n, name in enumerate(nome_param):
118 \text{val } y = []119 for section in range(1 + 7*numpeca, 8 + 7*numpeca):
120 val_y.append(valores[section-1][n])
121 dic dados[nompeca][name] = val y
122
123
124 " "
125 Extração os gráficos dos PDFs
126 || || || ||127 # Dimensões do corte da figura (Esq, topo, direita, base)
128 dimens = (500, 550, 3800, 2050)
129 for arq in PDFs:
130 imgs_PDF = convert_from_path(os.getcwd()+"\\"+arq, fmt="png
          ", dpi=400)
131 img_grafico_extraido = imgs_PDF[0].crop(dimens)
132 img_grafico_extraido.save(arq[:-3] + 'png')
133
134
135 " "
136 Extração dos pontos de dados dos gráficos extraídos dos PDFs,
     através de
137 diferenciação da cor do píxel.
138 || || || ||139 imagens = PDFs [-4]140 array_dicio = {}
141 coord = {}
142 zeros_dicio = {}
143 zeros = []
```

```
144 for img in imagens:
145 imagem = Image.open(img)
146 array = np.array(imagem)
147 array_dicio[img] = array
148 tam = array.shape
149 vetor coord = []
150 vetor zero = []
151 for li in np.arange(tam[0]):
152 tst zr 1 = \left[ \arctan \left( \frac{1}{1600} \right) \right], \arctan \left( \frac{1}{1600} \right)[1],
             array[li][1600][2]]
153 tst_zr_2 = [array[li][1650][0], array[li][1650][1],
             array[li][1650][2]]
154 if tst_zr_1[0] > 120 and tst_zr_1[1] < 100 and tst_zr_1
             [2] < 100:
155 vetor zero.append(li)
156 elif tst_zr_2[0] > 120 and tst_zr_2[1] < 100 and
             tst_zr_2[2] < 100:
157 vetor_zero.append(li)
158 for co in np.arange(tam[1]):
159 \text{tst\_coor} = [\text{array}[1i][co][0], \text{array}[1i][co][1],array[li][co][2]]
160 if tst_coor[0] < 100 and tst_coor[1] > 120 and
                 tst corr[2] < 100:
161 vetor_coord.append([li, co])
162 zeros_dicio[img] = vetor_zero
163 zeros.append(np.mean(vetor_zero))
164 coord[img] = vetor_coord
165
166
167 " "
168 Processamento das imagens:
169 O processamento das imagens gerou um conjunto de dados
         baseado em píxels,
170 portanto os dados são processados para serem proporcionais
         aos dados em
171 milímetros.
172 \text{W} \text{W} \text{W}173 RON_dados = pd.read_excel('medicao_circularidade_dados.xlsx',
174 usecols=['RONp', 'RONv'], nrows=len(
```

```
imagens))
175 limites = RON_dados.values.tolist()
176 val_uniq, sinal = \{\}, \{\}177 for enum_i, img in enumerate(imagens):
178 linha, coluna, x, y = np.array([]), np.array([]), [], []
179 for line in coord[img]:
180 linha = np.append(linha, line[0])
181 coluna = np.append(coluna, line[1])
182 val uniq[imq] = {}
183 for col in coluna:
184 is_unique = np.where(x = col)
185 if len(is unique[0]) == 0:
186 media_col = np.mean(list(linha[np.where(coluna ==
                  col)))
187 x.append(col)
188 y.append(media_col)
189 y\_zero = [-(yy - zeros[enum_i]) for yv in y]
190 val_uniq[imq] = [x - min(x), y\_zero[:]]191
192 for num, img in enumerate(imagens):
193 quo_y_max = limites[num][0]/max(val_uniq[imq][1])
194 quo y min = -limits[num][1]/min(val unique[img][1])195 y fix = [quo\ y\ max* y\ if\ y > 0\ else\ quo\ y\ min* y\ for\ y\ inval_uniq[img][1]]
196 x_fix = list(360/max(val_uniq[imq][0]) *val_uniq[imq][0])
197 \text{sinal}[\text{img}] = [x \text{ fix, y } \text{fix}]198
199
200 <sup>II</sup> <sup>II</sup> II<sub>I</sub>
201 Aplicação de filtro nos dados para eliminar erro de
     posicionamento
202 - 11111203 # Padronizando o intervalo de ângulo. A maioria dos intervalos
      são de cerca de
204 # 0.13 graus, porém alguns são de 0.26 graus. O sinal é então
     limitado a taxa
205 # de amostragem de 0.26 graus.
206 normal = {}
207 for img in imagens:
```

```
208 xy = sorted(zip(sinal[img][0], sinal[img][1]))
209 x_normal = [xy[0][0]]
210 \qquad \text{ynormal} = []211 lista_ind = []
212 for tam in range(1, len(xy)):
213 if tam not in lista_ind:
214 if xy[tam][0] - xy[tam-1][0] > 0.13:
215 lista_ind.append(tam)
216 x normal.append(xy[tam][0])
217 v normal.append(xy[tam][1])
218 else:
219 try:
220 lista_ind.append(tam+1)
221 x_normal.append(xy[tam+1][0])
222 v normal.append(xy[tam+1][1])
223 except IndexError:
224 continue
225 normal[imq] = [x_{normal, y_{normal}}]226
227 dados welch = \{\}228 for img in imagens:
229 dados welch\lceil \text{img} \rceil = \{\}\230 freq amost = 1/(normal[img][0][1])
231 window = signal.get_window('hamming', len(normal[img][0])
        -1)232 freq_welch, amp_welch = signal.welch(normal[img][1], fs=
        freq_amost,
233 window=window,
                                     noverlap=freq_amost
                                      /2,
234 axis=0, scaling="
                                     density",
235 detrend=False)
236 dados welch[img]['Freq'] = list(freq welch)
237 dados_welch[img]['Amp'] = list(amp_welch)
238 np.savetxt(img+"_PSD.csv", 10*np.log10(amp_welch),
        delimiter=",")
239 indice_max = np.where(amp_welch == max(amp_welch))
240 normal[img].append(freq_welch[indice_max[0][0]])
```

```
241
242 fig = plt.figure()
243 titulo = 'Peça ' + imq[1] + ' - Seção ' + imq[-1] + ' - PSD
          '
244 x, y = zip(*sorted(zip(freq\_welch, amp_welch)))245 plt.plot(x, y, linewidth=1.0)
246 nome_arq = 'PSD_' + img + '_python.svg'
247 params_format = {'Size': (22/2.54, 10/2.54),
248 'YLabel': r'Amplitude [dB/Hz]', 'XLabel':
                          r'Freq. [Hz]',
249 'Título': titulo, 'XLim': (0, 0.5), 'YLim'
                          : None}
250 formatar_figura(fig, params_format, nome_arq=nome_arq, save
         =True)
251
252 filtrado_json = {}
253 sinal fil = {}
254 for img in imagens:
255 freq_amost = 1/(\text{normal}[img][0][1])256 Wn = normal [imq][2]
257 sinal fil[img] = filt alta butter(normal[img][1], Wn,
         freq_amost)
258
259 fig = plt.fiqure()260 ax = plt \cdot qca()261 x, y = zip(*sorted(zip(sinal[img][0], sinal[img][1]))262 xf, yf = zip(*sorted(zip(normal[img][0], sinal_file[img]))263 filtrado_json[imq] = {'Pos': xf, 'Amp': yf}
264 plt.plot(x, y, linewidth=1.0, color='teal', label='Original
         \prime)
265 plt.plot(xf, yf, linewidth=1.5, color='red', label='
         Filtrado')
266 titulo = 'Peça ' + imq[1] + ' - Seção ' + imq[-1]
267 plt.legend()
268 ylim_auto = ax.get_ylim()269 ylim_abs = [abs(ylim_auto[0]), abs(ylim_auto[1])]270 ylims = (-\text{max}(y\text{lim}_a\text{abs}), \text{max}(y\text{lim}_a\text{abs}))271 ax.set_xticks(np.arange(0, 361, 20))
272 nome_arq = img + '_filt_' + str(Wn) + 'Hz.svg'
```

```
273 params_format = {'Size': (22/2.54, 10/2.54), 'YLabel': r'
         Posição [°]',
274 'XLabel': r'RON [$\mu$m]', 'Título':
                         titulo,
275 'XLim': (0, 360), 'YLim': ylims}
276 formatar_figura(fig, params_format, nome_arq=nome_arq, save
         =True)
277
278
279 " "
280 Comparar parâmetros
281 " " "
282 with open('dados_pecas_usinagem.json', 'r') as
     arq_dados_usinagem:
283 obj_dados_usinagem = arq_dados_usinagem.read()
284 dados_usin = json.loads(obj_dados_usinagem)
285 sinais = filtrado json
286
287 params = {}
288 for peca in dados_usin:
289 params[peca] = {}
290 params[peca]['Par. corte'] = dados_usin[peca]['Par. corte']
291 params[peca]['Desvio dim'] = dados_usin[peca]['Desvio dim']
292 keys = [key for key in sinais if key.startswith(peca)]
293 RONp, RONv, RONt = [], [], []
294 for key in keys:
295 RONp.append(max(sinais[key]['Amp']))
296 RONv.append(-min(sinais[key]['Amp']))
297 RONt.append(max(sinais[key]['Amp'])-min(sinais[key]['
             Amp']))
298 params[peca]['RONp'] = RONp
299 params[peca]['RONv'] = RONv
300 params[peca]['RONt'] = RONt
301
302 param_relevantes = ['RONp', 'RONv', 'RONt', 'Desvio dim']
303 unid_relev = ['$\mu$m', '$\mu$m', '$\mu$m', 'mm']304
305 media = {
306 'Vc': {30: {x: None for x in param_relevantes},
```

```
307 60: {x: None for x in param_relevantes},
308 90: {x: None for x in param_relevantes}},
309 'f': {0.1: {x: None for x in param_relevantes},
310 0.15: {x: None for x in param_relevantes},
311 0.2: {x: None for x in param_relevantes}},
312 'ap': {0.2: {x: None for x in param_relevantes},
313 0.4: {x: None for x in param_relevantes},
314 0.8: {x: None for x in param_relevantes}}
315 }
316
317
318 for vc_num, vc in enumerate([30, 60, 90]):
319 q_peca = []
320 \text{ val} = [[], [], []]321 soma = np.linspace(0, 0, 7)
322 for peca in params:
323 if params[peca]['Par. corte'][0] == vc:
324 q_peca.append(peca)
325 for para in param_relevantes:
326 val[0] = np.array(params[q_peca[0]][para])
327 val[1] = np.array(params[q_peca[1]][para])
328 val[2] = np.array(params[q peca[2]][para])
329 media['Vc'][vc][para] = (val[0] + val[1] + val[2]) / 3
330
331 for f_num, f in enumerate([0.1, 0.15, 0.2]):
332 q_peca = []
333 val = [[], [], []]
334 soma = np.linspace(0, 0, 7)
335 for peca in params:
336 if params[peca]['Par. corte'][1] == f:
337 q_peca.append(peca)
338 for para in param_relevantes:
339 val[0] = np.array(params[q_peca[0]][para])
340 val[1] = np.array(params[q peca[1]][para])
341 val[2] = np.array(params[q_peca[2]][para])
342 media['f'][f][para] = (val[0] + val[1] + val[2]) / 3
343
344 for ap_num, ap in enumerate([0.2, 0.4, 0.8]):
345 q_peca = []
```

```
346 val = [[], [], []]
347 soma = np.linspace(0, 0, 7)
348 for peca in params:
349 if params[peca]['Par. corte'][2] == ap:
350 q_peca.append(peca)
351 for para in param_relevantes:
352 val[0] = np.array(params[q_peca[0]][para])
353 val[1] = np.array(params[q_peca[1]][para])
354 val[2] = np.array(params[q peca[2]][para])
355 media['ap'][ap][para] = (val[0] + val[1] + val[2]) / 3
356
357 for n k, k in enumerate(param relevantes):
358 max_param = []
359 min_param = []
360 \quad \text{ax} = [ ]361 fig_num = []
362 nome \text{arg} = []363 for n_h, h in enumerate(['Vc', 'f', 'ap']):
364 fig = plt.figure(n_k*10+n_h)
365 fig num.append(n k*10+n h)
366 ax.append(plt.gca())
367 fig.set_size_inches(13/2.54, 9/2.54)
368 for key in [key for key in media[h]]:
369 xs, ys = zip(*sorted(zip(range(1, 8), media[h][key
                | [k])))
370 max_param.append(max(ys))
371 min_param.append(min(ys))
372 plt.plot(xs, ys, marker='.', linewidth=2.0, label=h
               +' =' +str(key))
373 plt.xlabel('Seção')
374 plt.ylabel(unid_relev[n_k])
375 plt.title(k, fontweight='bold')
376 plt.grid()
377 plt.legend()
378 nome_arq.append(k+'_'+h+'.pdf')
379 yliml = min(min\_param)380 ylimh = max(max param)
381 for figura, eixo in enumerate(ax):
382 eixo.set_ylim(yliml-0.1*(ylimh-yliml), ylimh+0.1*(ylimh
```
-yliml))

<sup>383</sup> fig = plt.figure(fig\_num[figura])

<sup>384</sup> fig.savefig(nome\_arq[figura])